© 2018 IBM Corporation

#### Monday, 26 March 2018 **IBM Messaging**

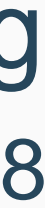

### **Carl Farkas IBM Europe zHybrid Cloud consultant**

**(With thanks to Matt Roberts and David Richards)**

# MQ on IBM Cloud

Invoicing

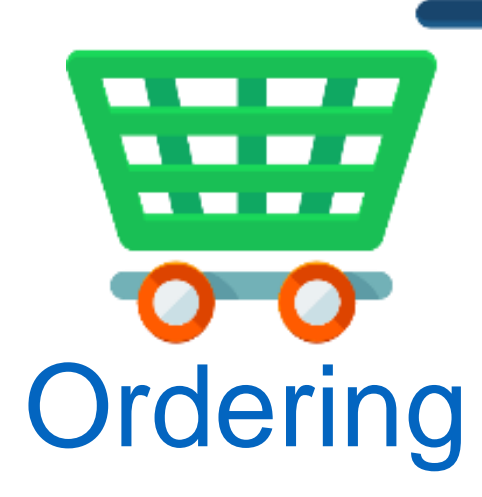

MQ is the connectivity between the different parts of your business

Securely & reliably taking data where it needs to go

So you can do real business

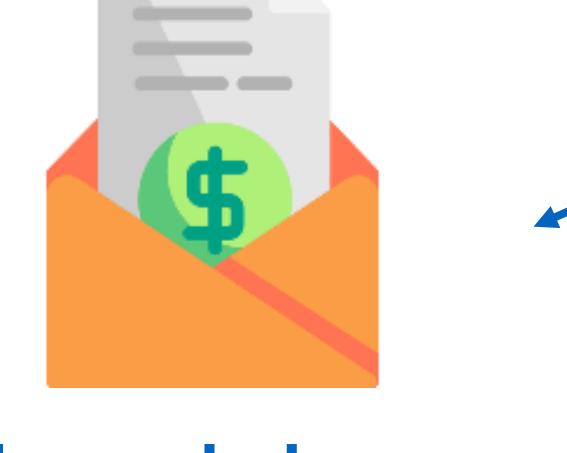

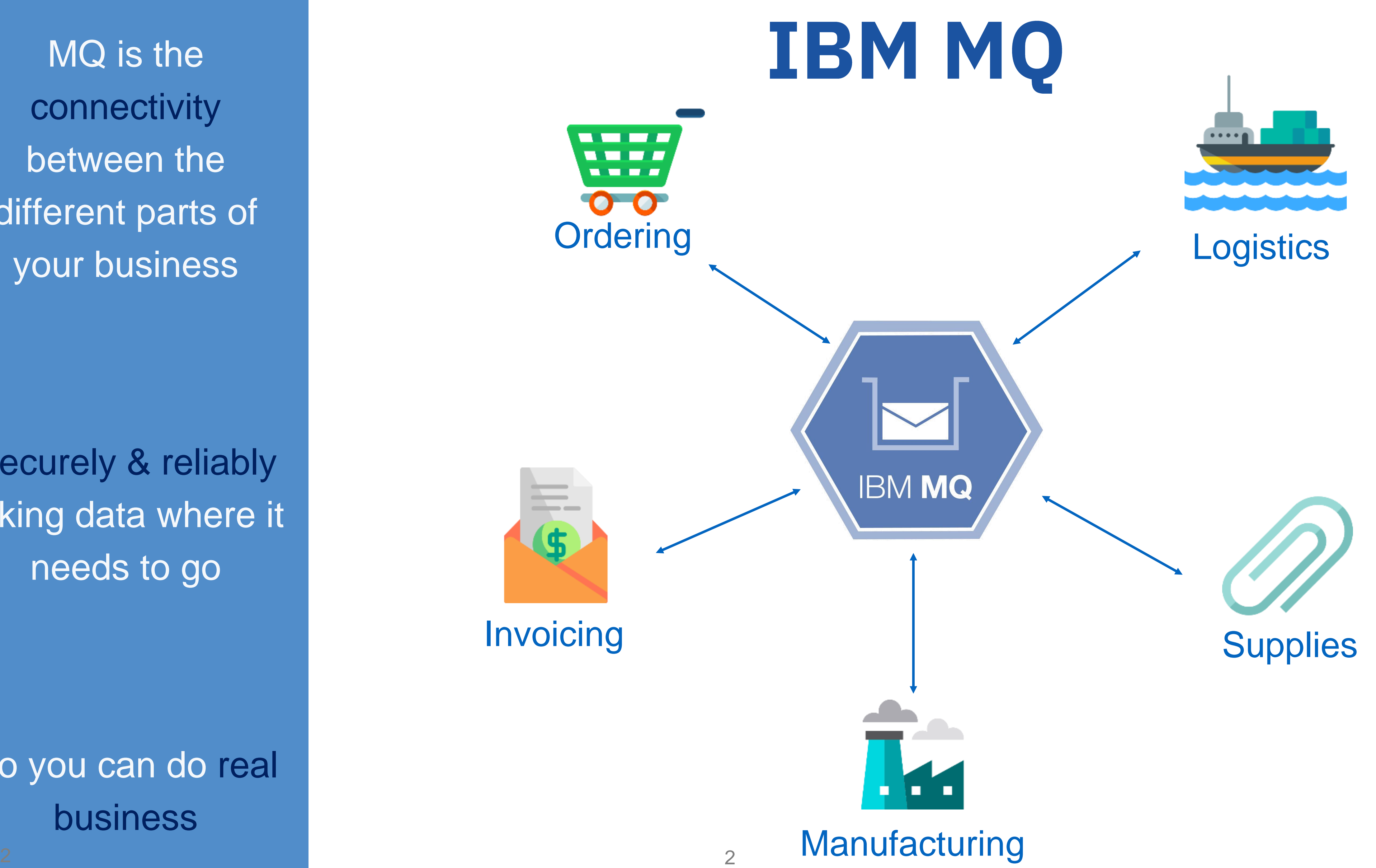

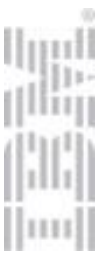

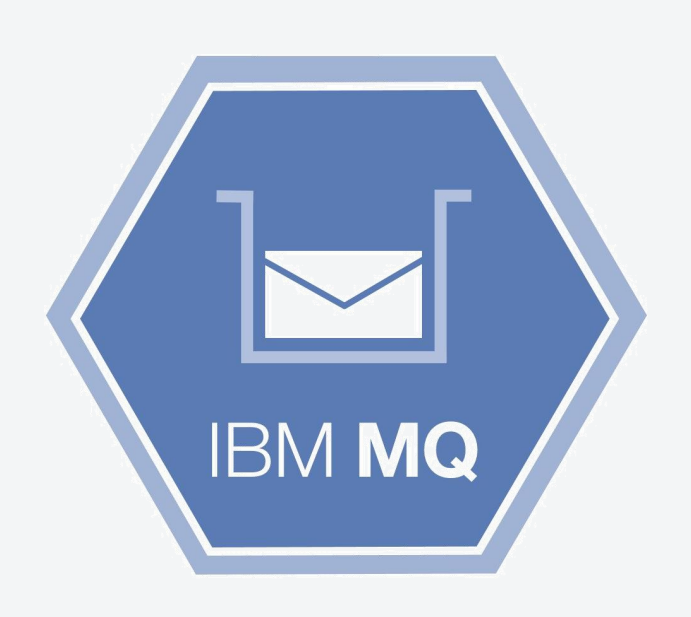

### IBM MQ is the worlds leading messaging technology

• Provides quick, secure and reliable messaging, from mainframe to mobile, in a single

- robust messaging backbone.
- 
- 2015)

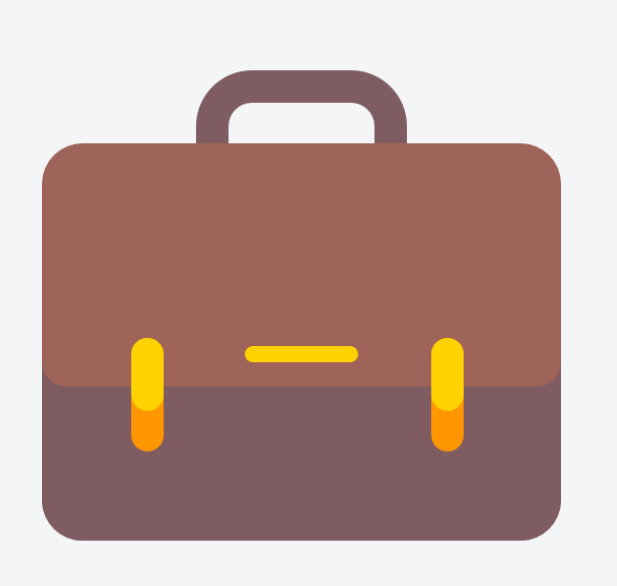

• Connects virtually any commercial IT system, with support for more than 80 platforms. • Messaging is a \$1.2b business and IBM MQ has over 60% of the market (Gartner

### MQ customers consist of

- 70% of the Global 500 companies
- 94% of the top 100 global banks
- 85% of the Fortune 100
- 59 of 100 top US retailers
- 18 of the top 20, and all of the top 10 US retailers

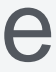

## Run MQ exactly how and where you need it

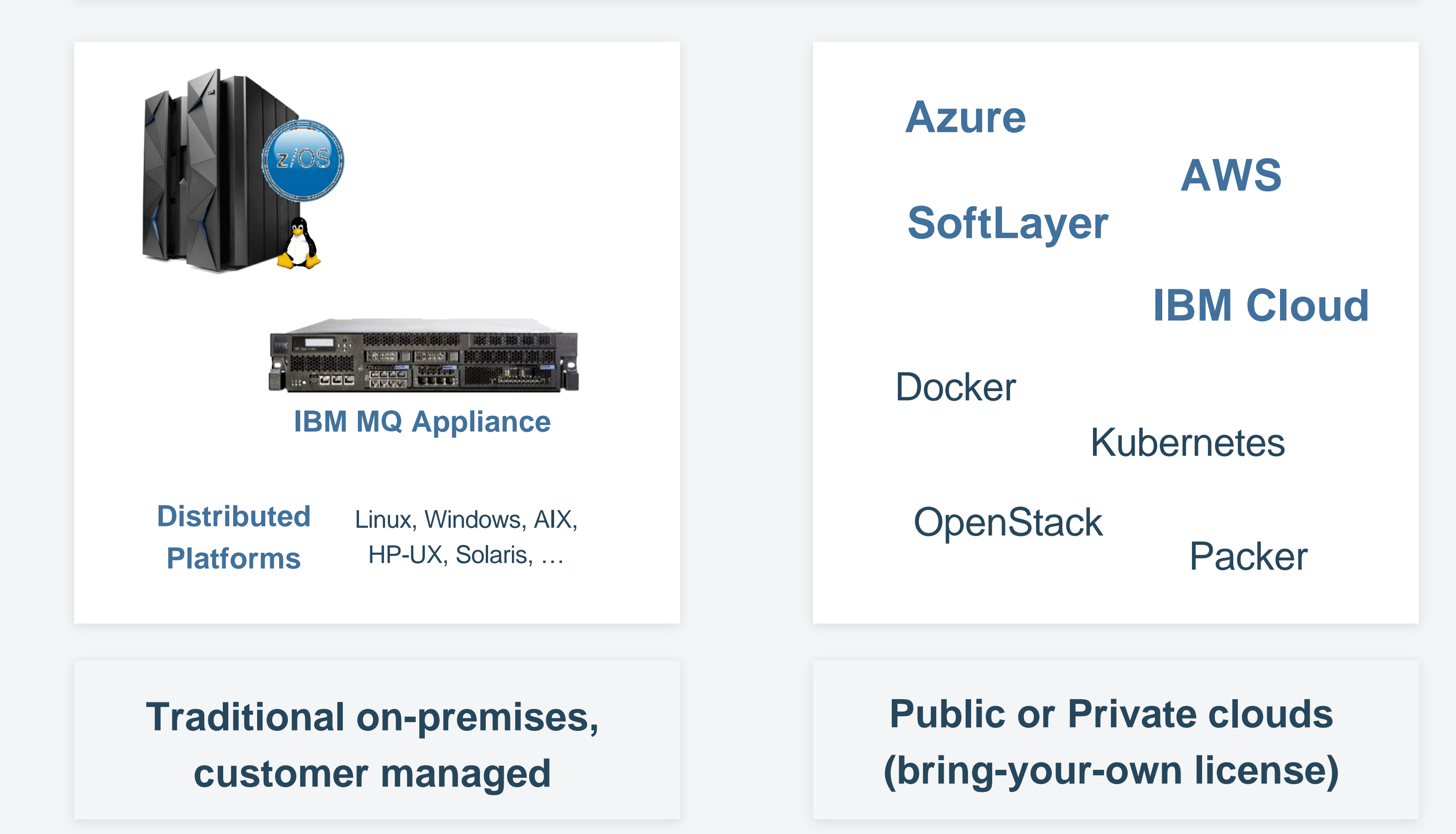

### Options Available today

#### **Hosted SaaS offering managed by IBM**

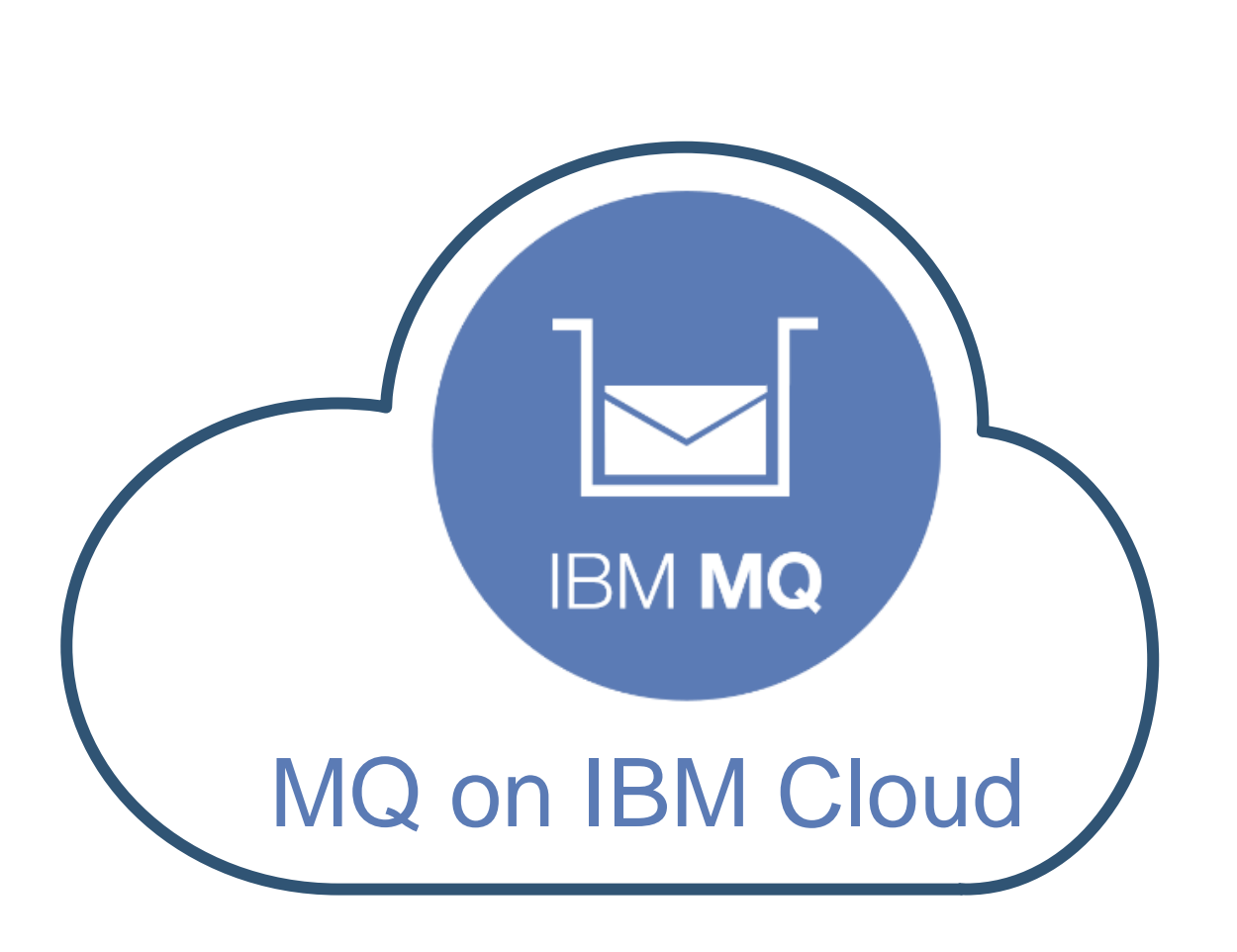

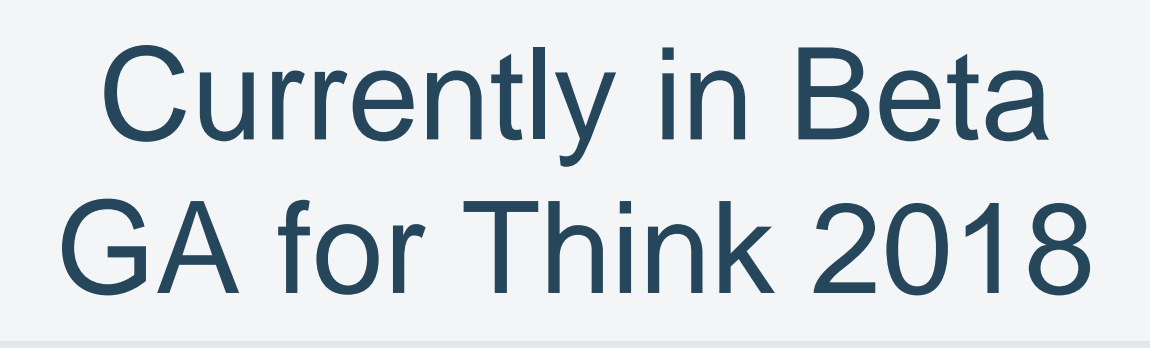

### Goals

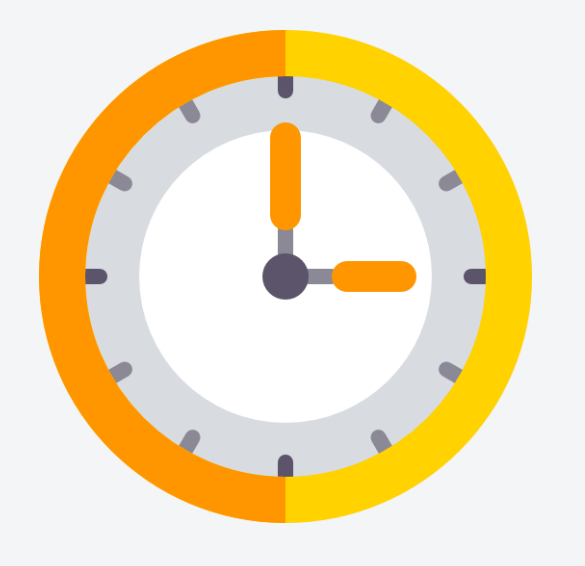

### Get up and running with MQ in minutes

- Administrators can provision additional MQ capacity in under 10 minutes, instead of months
- Relieves the MQ admins of their dependency on other teams

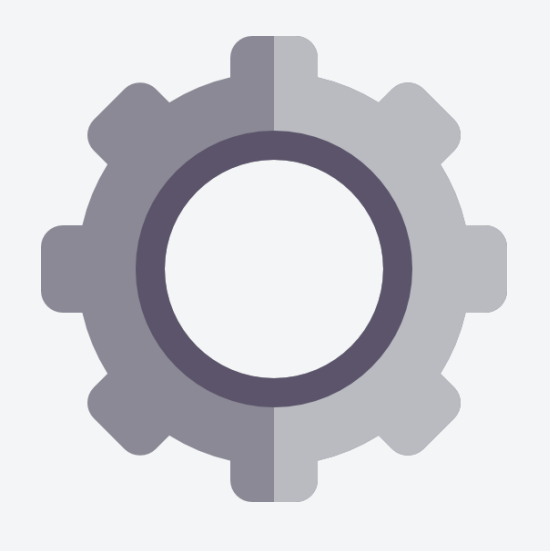

- Customers no longer have to maintain, monitor, upgrade or patch their systems running MQ
- Reducing the TCO of MQ by ~40%

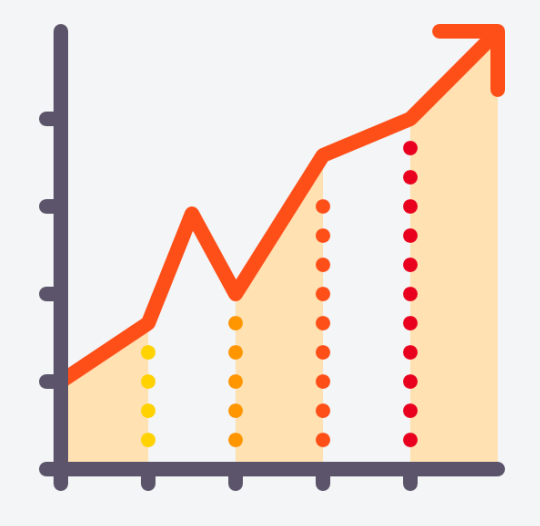

#### Admins can stay MQ focused

#### Seamlessly scale MQ

• Customers can scale the size of their MQ estate hourly along with their

application needs

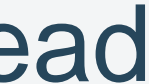

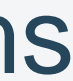

## High level solution

Hardware, virtualization, servers, network, storage

Queues, topics, channels, clustering, applications

MQ installation, basic configuration,

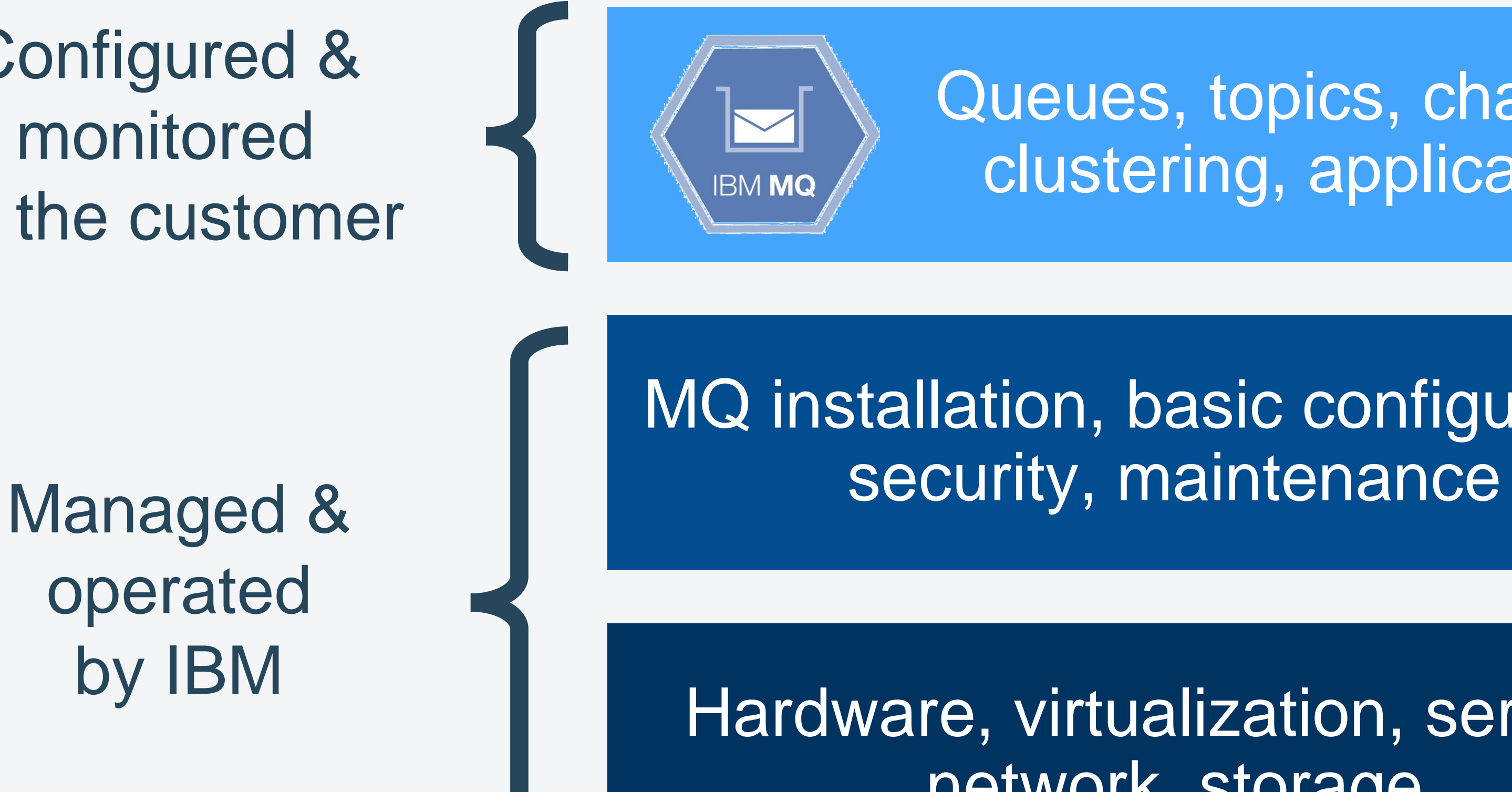

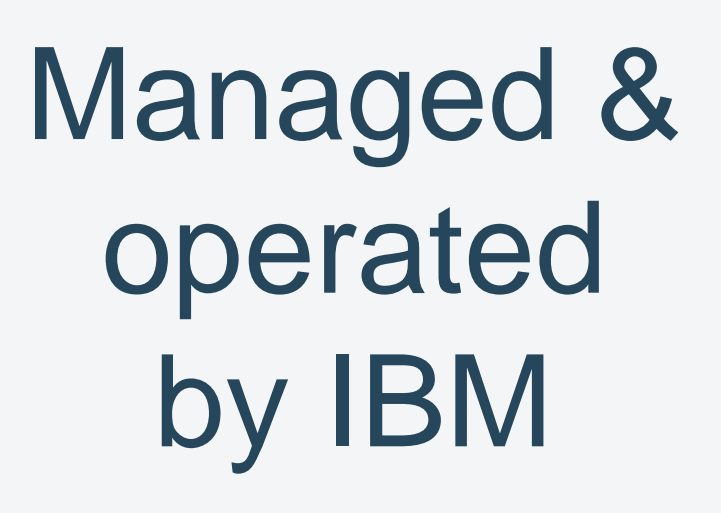

Hosted initially on

**IBM Cloud** 

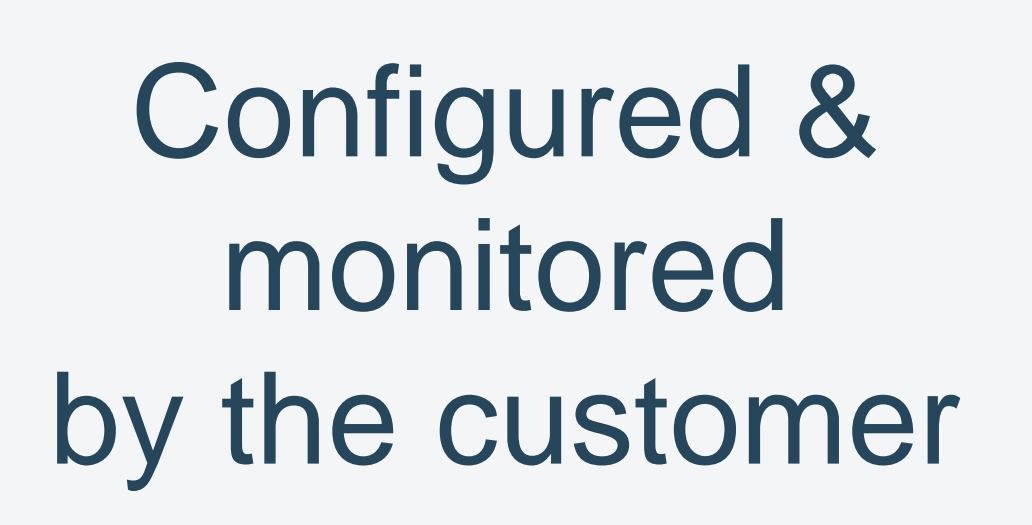

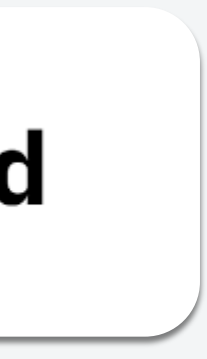

## Responsibility under different MQ consumption models

**Clustering** 

#### On-premises software install

**Clustering** 

MQ Appliance (on-premises)

MQ on IBM Cloud (service)

### BYOL cloud container install

Data centre **Networking** Servers **Storage Hypervisor** Virtual machine OS patching MQ patching QM failover QM availability/restart Queues, Topics **Clustering** Msg, Conn, Chl monitoring Application application Application Application Application Application Application

Data centre

Virtual machine

**Hypervisor** 

**Storage** 

**Servers** 

**Networking** 

OS patching

MQ patching

Data centre

Storage

**Servers** 

**Networking** 

Virtual machine

**Hypervisor** 

OS patching

MQ patching

Data centre

Virtual machine

**Hypervisor** 

**Storage** 

**Servers** 

**Networking** 

OS patching

System-level monitoring **System-level monitoring The System-level monitoring System-level monitoring** 

MQ patching

QM failover

Queues, Topics

Clustering\*

QM availability/restart

Msg, Conn, Chl monitoring

QM failover

QM availability/restart

QM failover

QM availability/restart

Queues, Topics

Msg, Conn, Chl monitoring

Queues, Topics

Msg, Conn, Chl monitoring

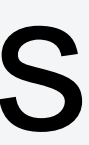

7

## Customer Journey

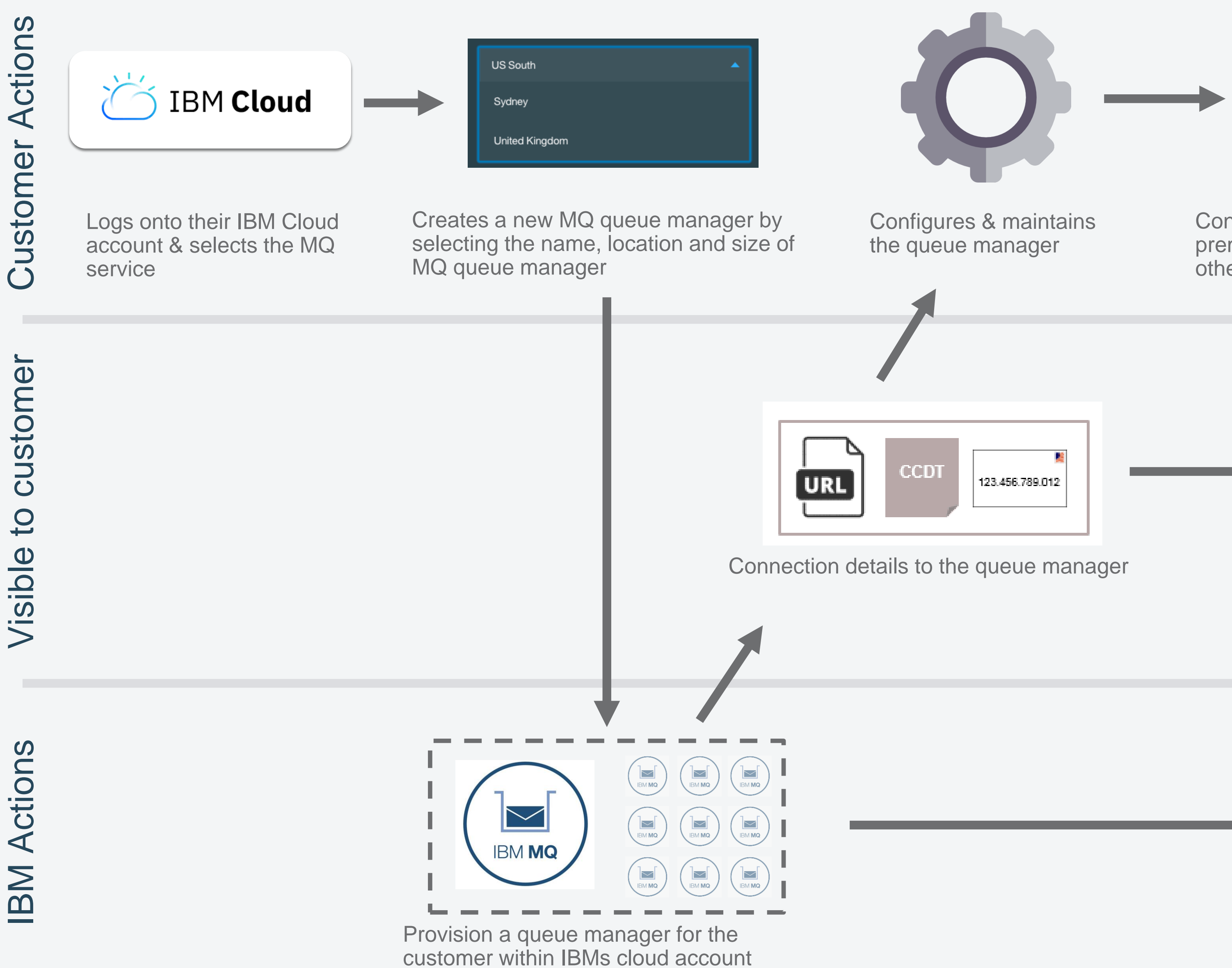

Maintain and monitor the infrastructure

Connects their applications on premise, on IBM Cloud or on any other cloud to the queue manager

 $\begin{array}{cccccccccccccc} \bullet & \bullet & \bullet & \bullet & \bullet \end{array}$ 

 $\qquad \qquad \blacksquare$  $\overline{\phantom{a}}$  and  $\overline{\phantom{a}}$ 

 $\qquad \qquad \blacksquare$ 

Observe queue manager run time information

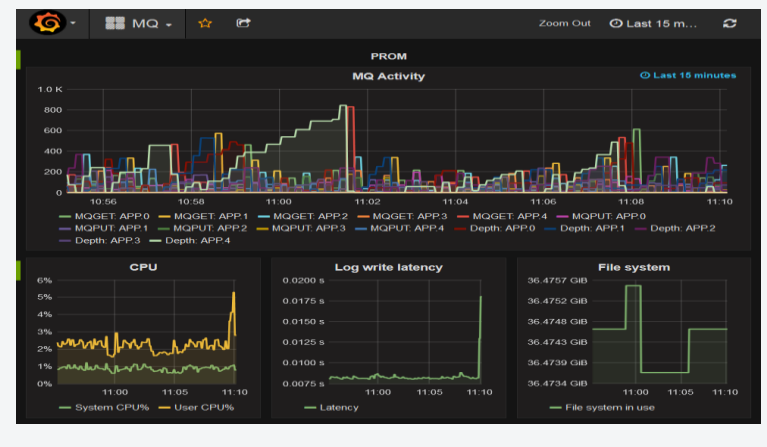

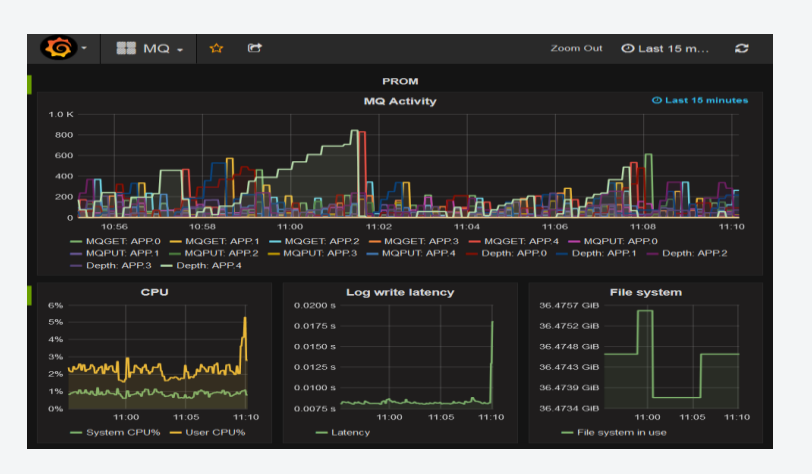

Monitor MQ queues, applications

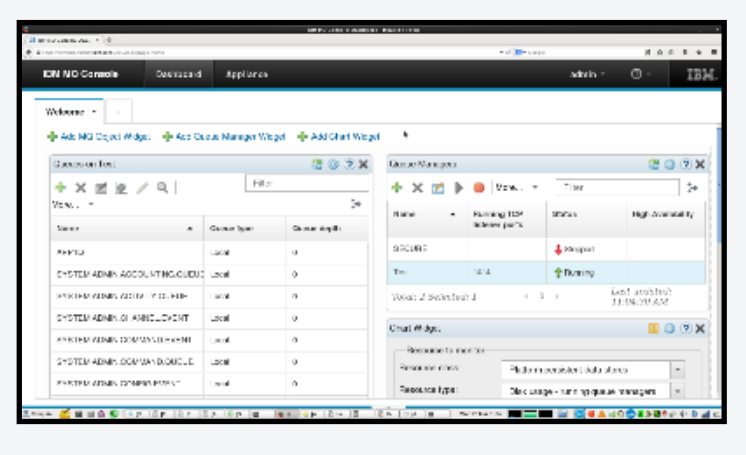

### Getting started…. Create "Service"

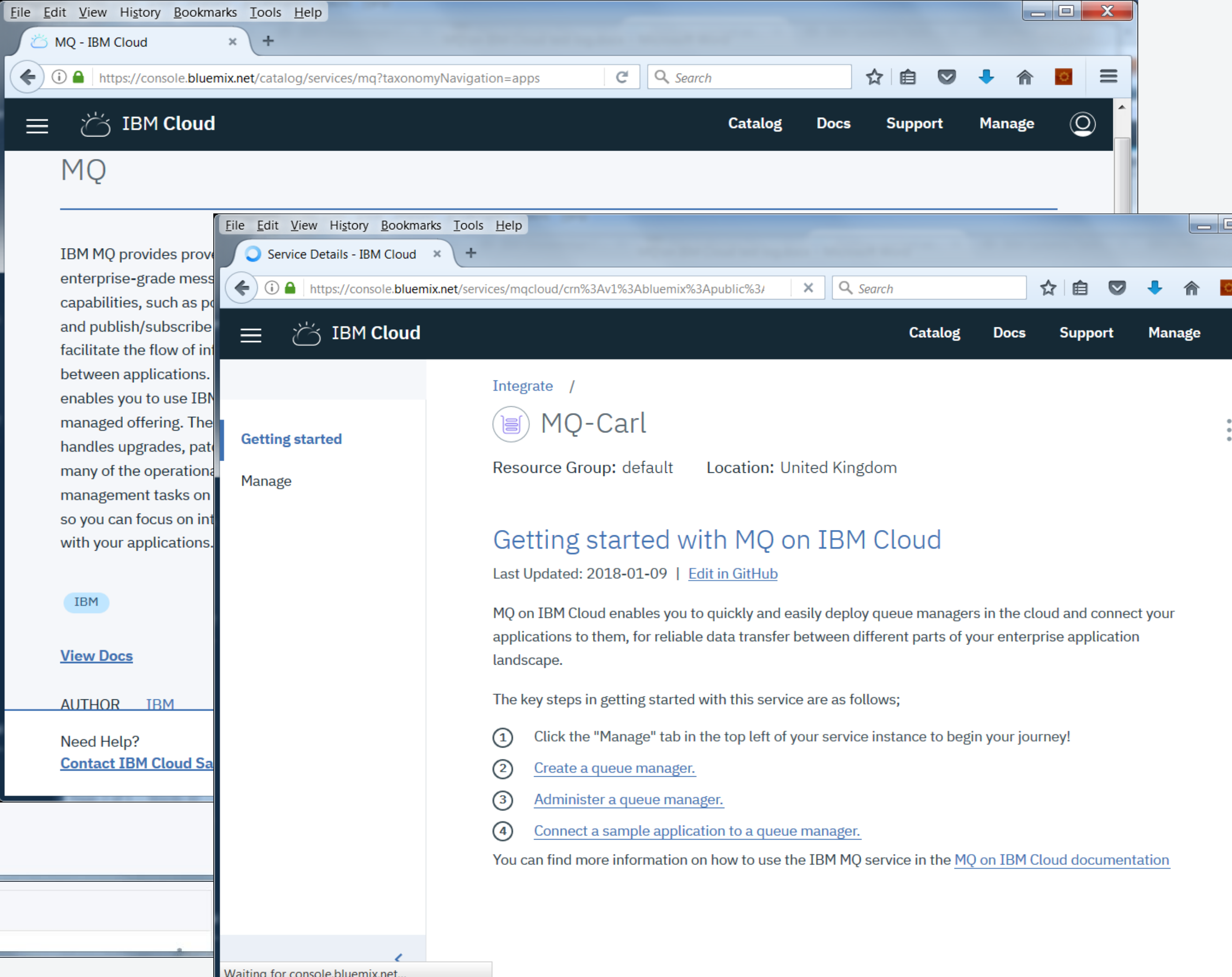

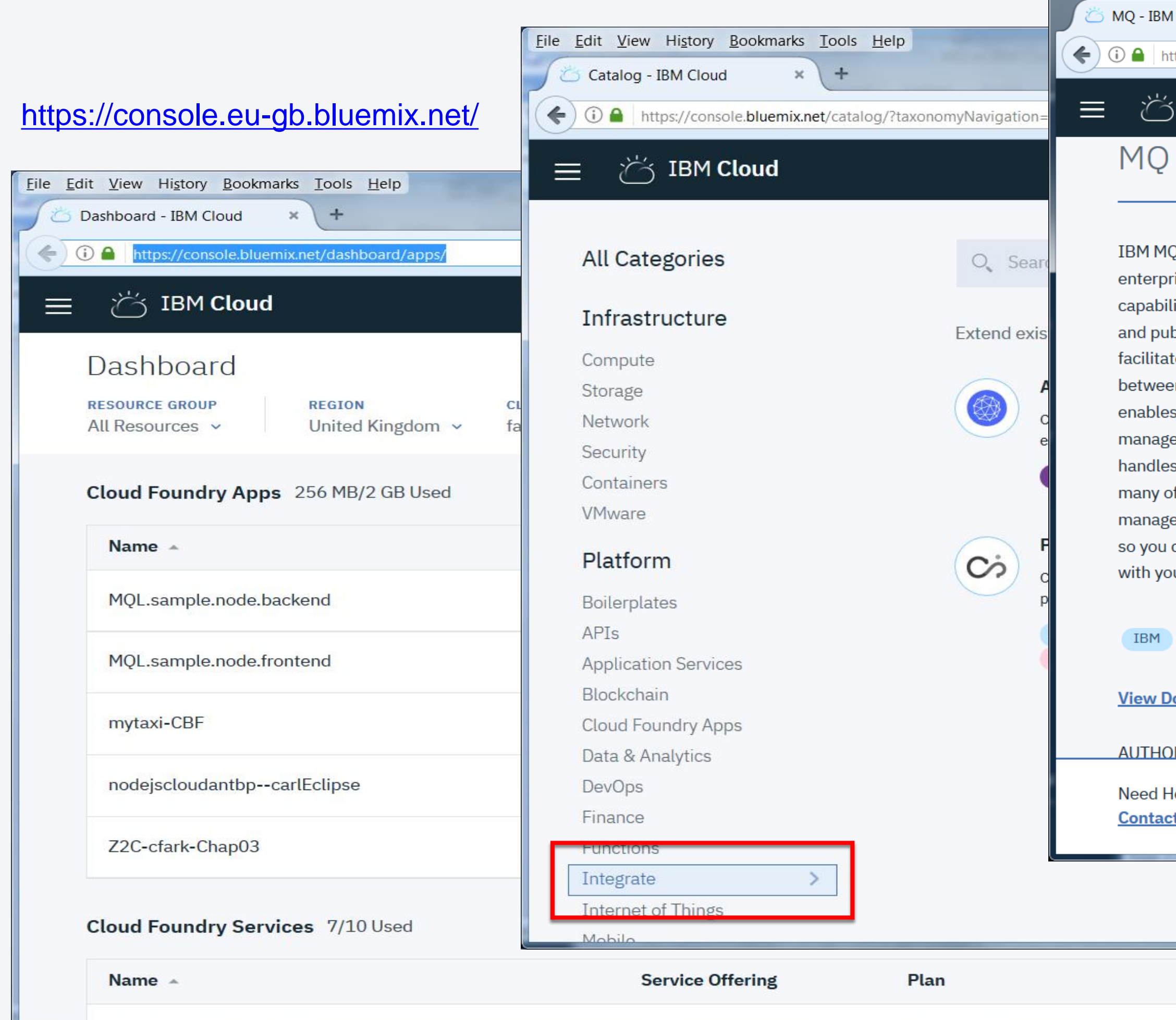

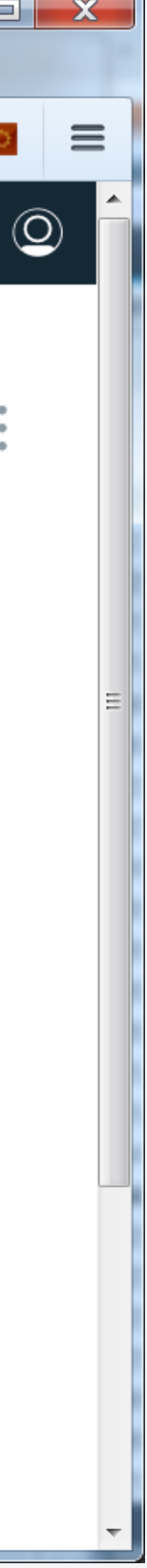

### Getting started…. Create "QM"

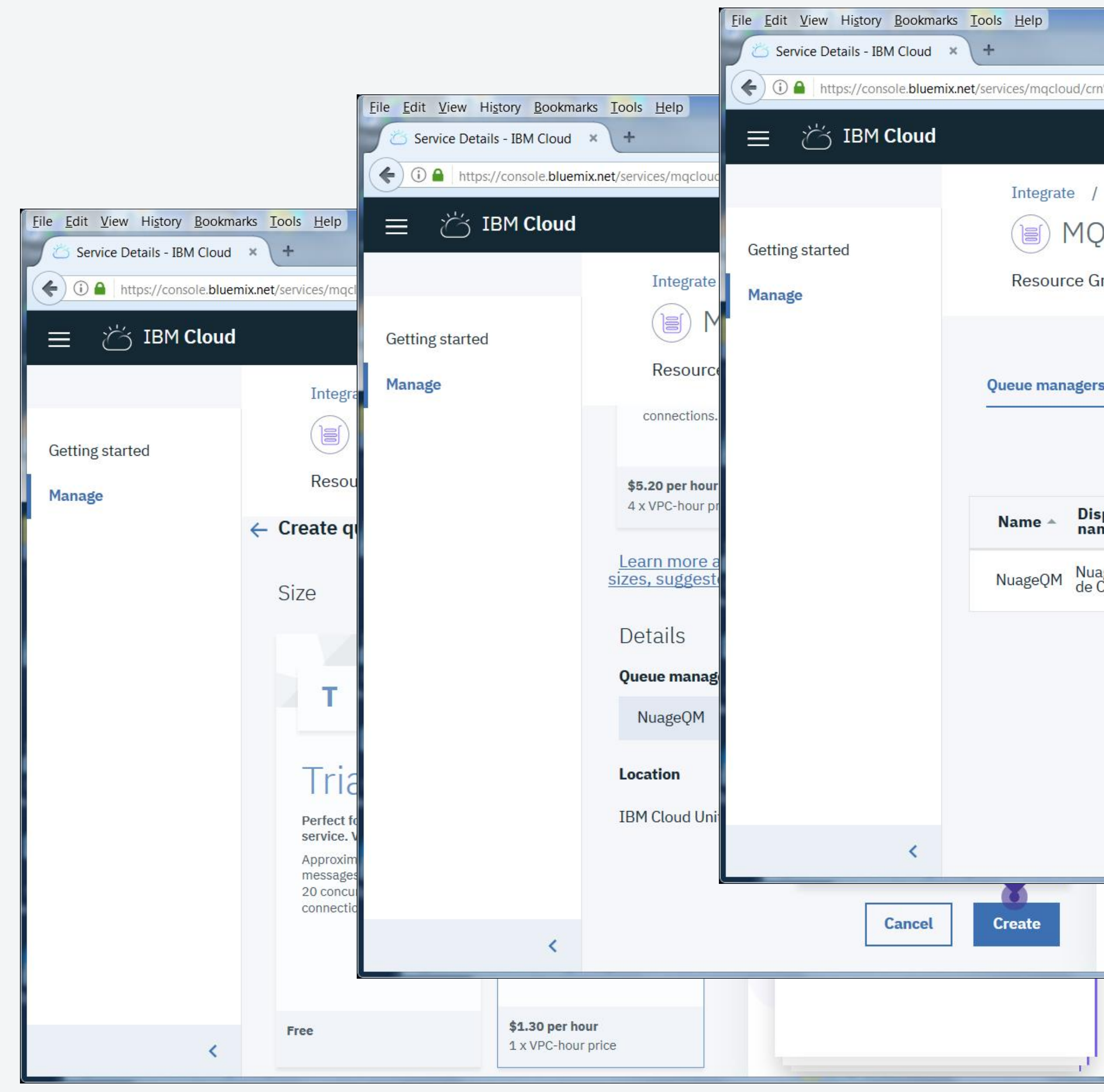

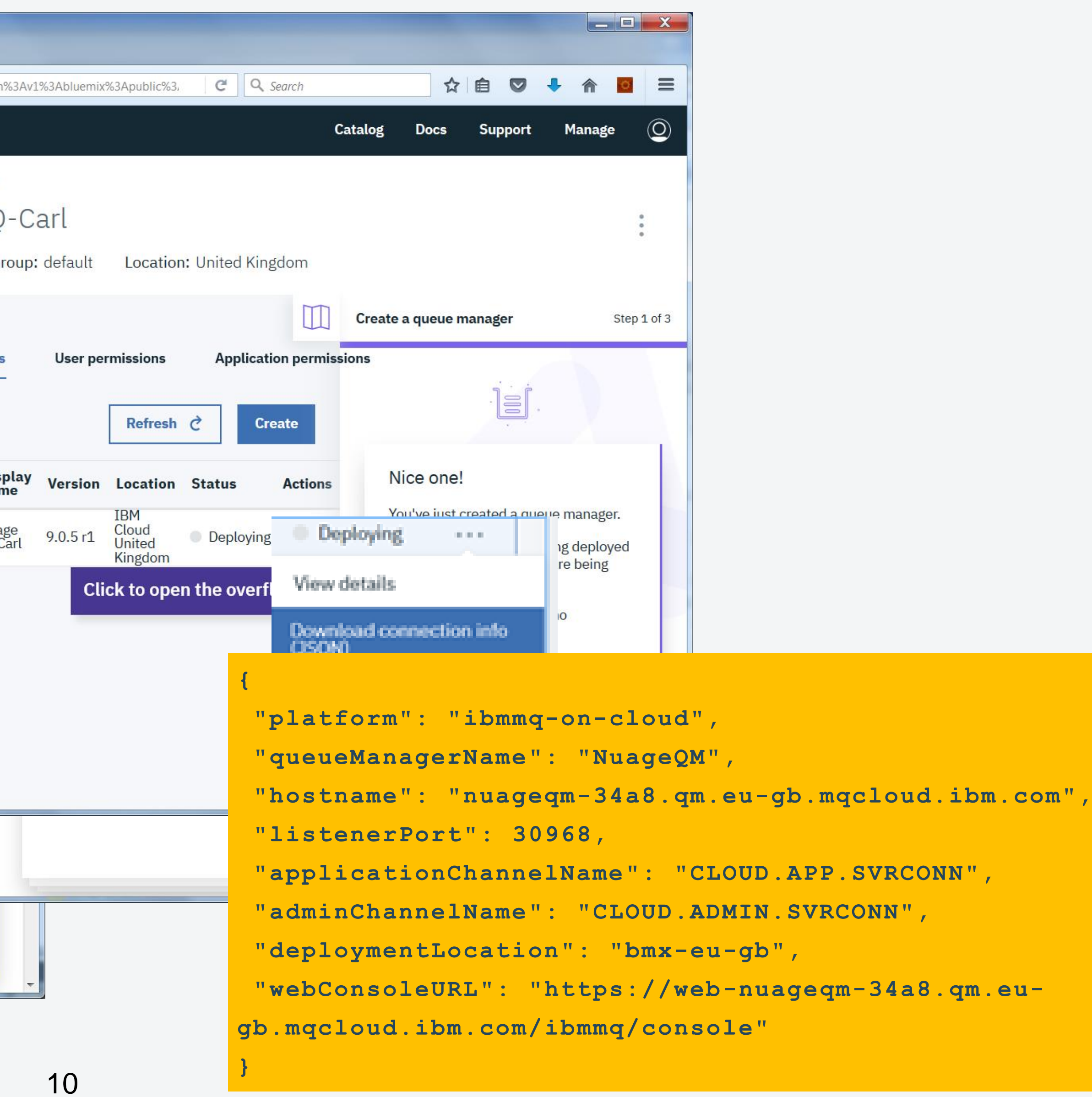

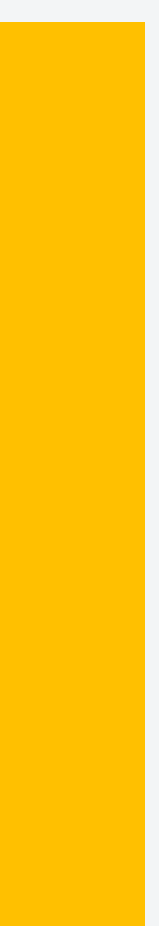

## Getting started…. Administer your QM

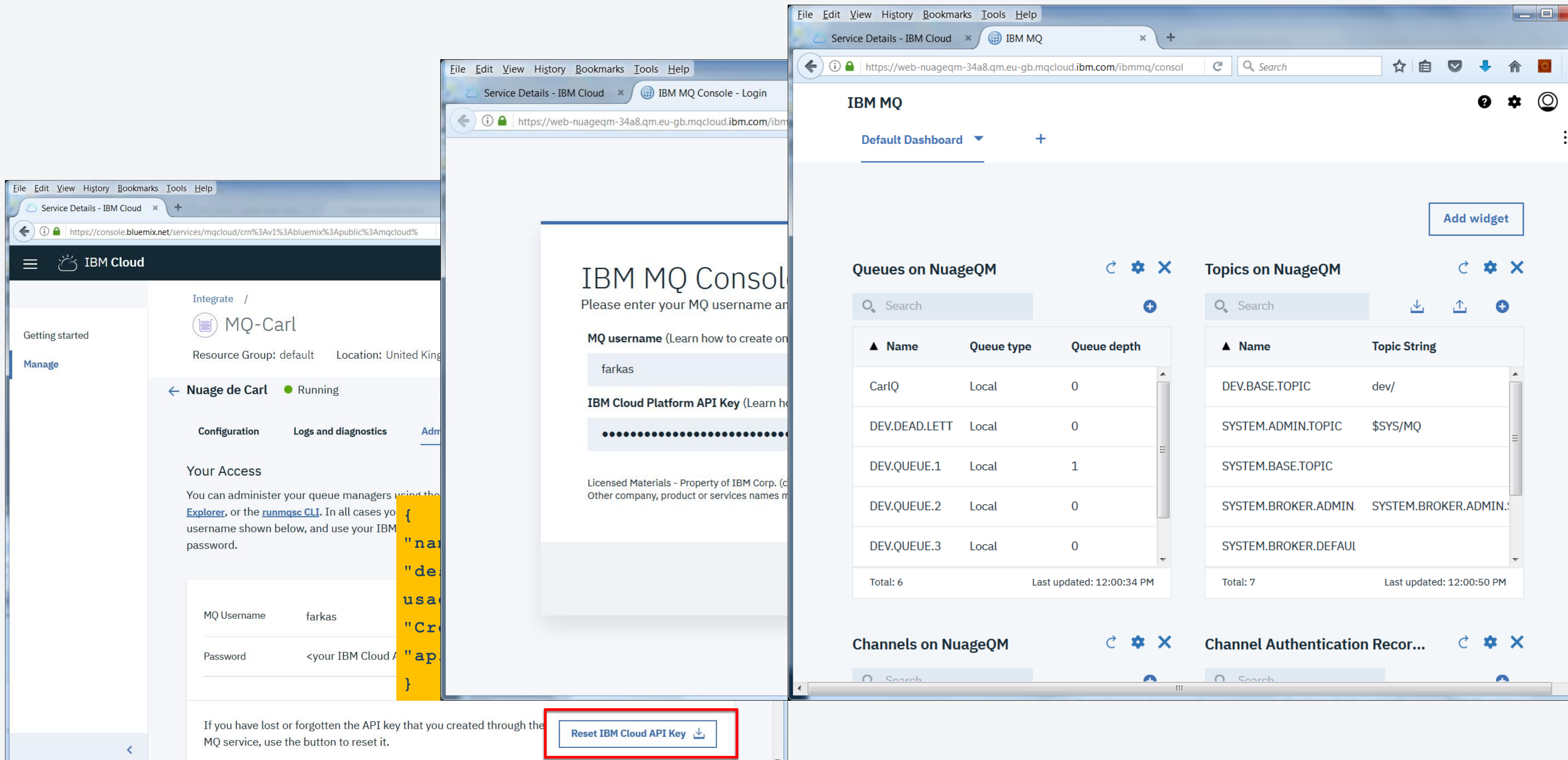

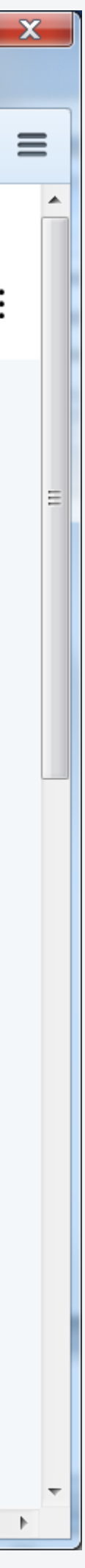

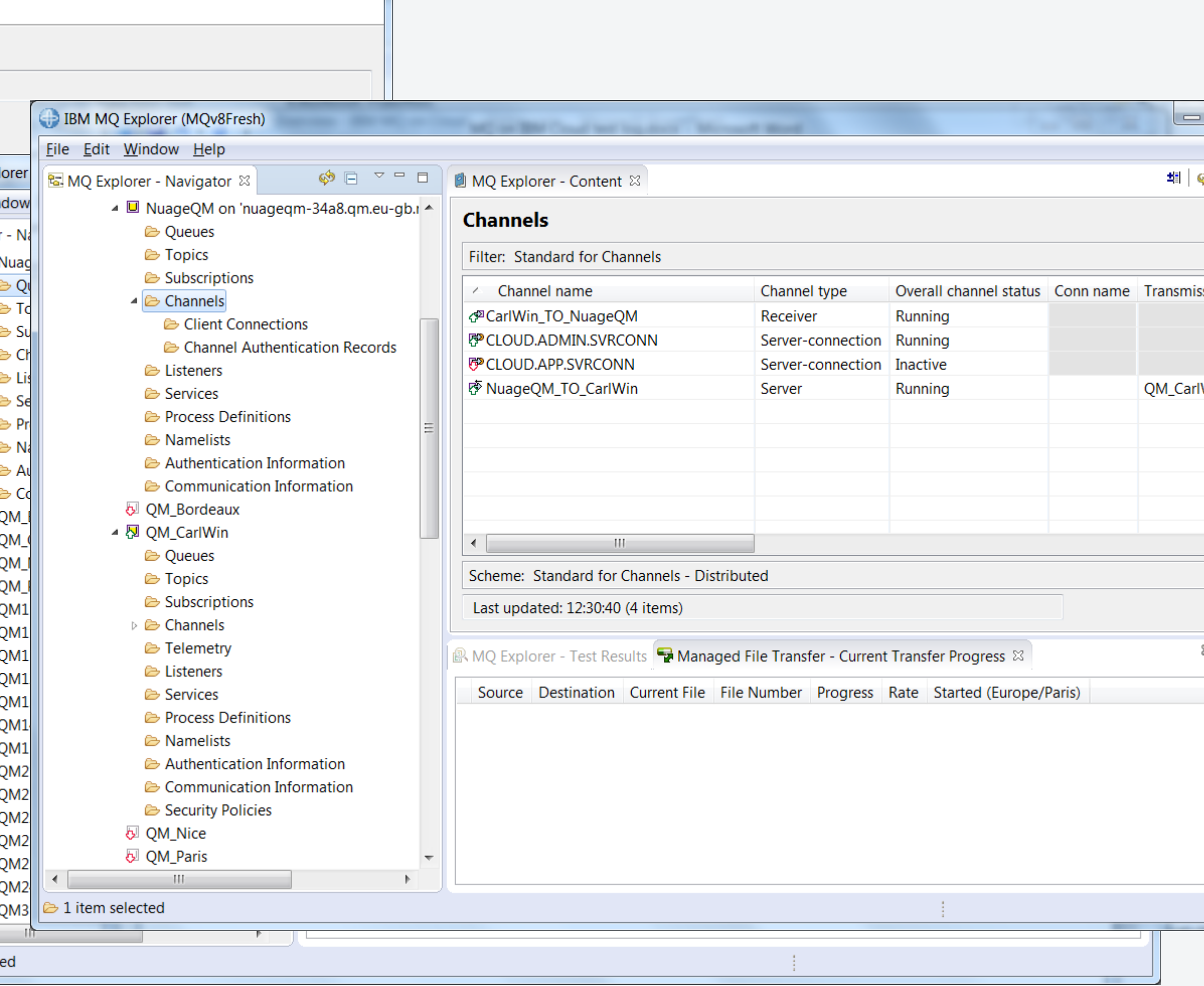

## Getting started…. Administer your QM for pros…

 $\Box$ d $\bm{x}$ 

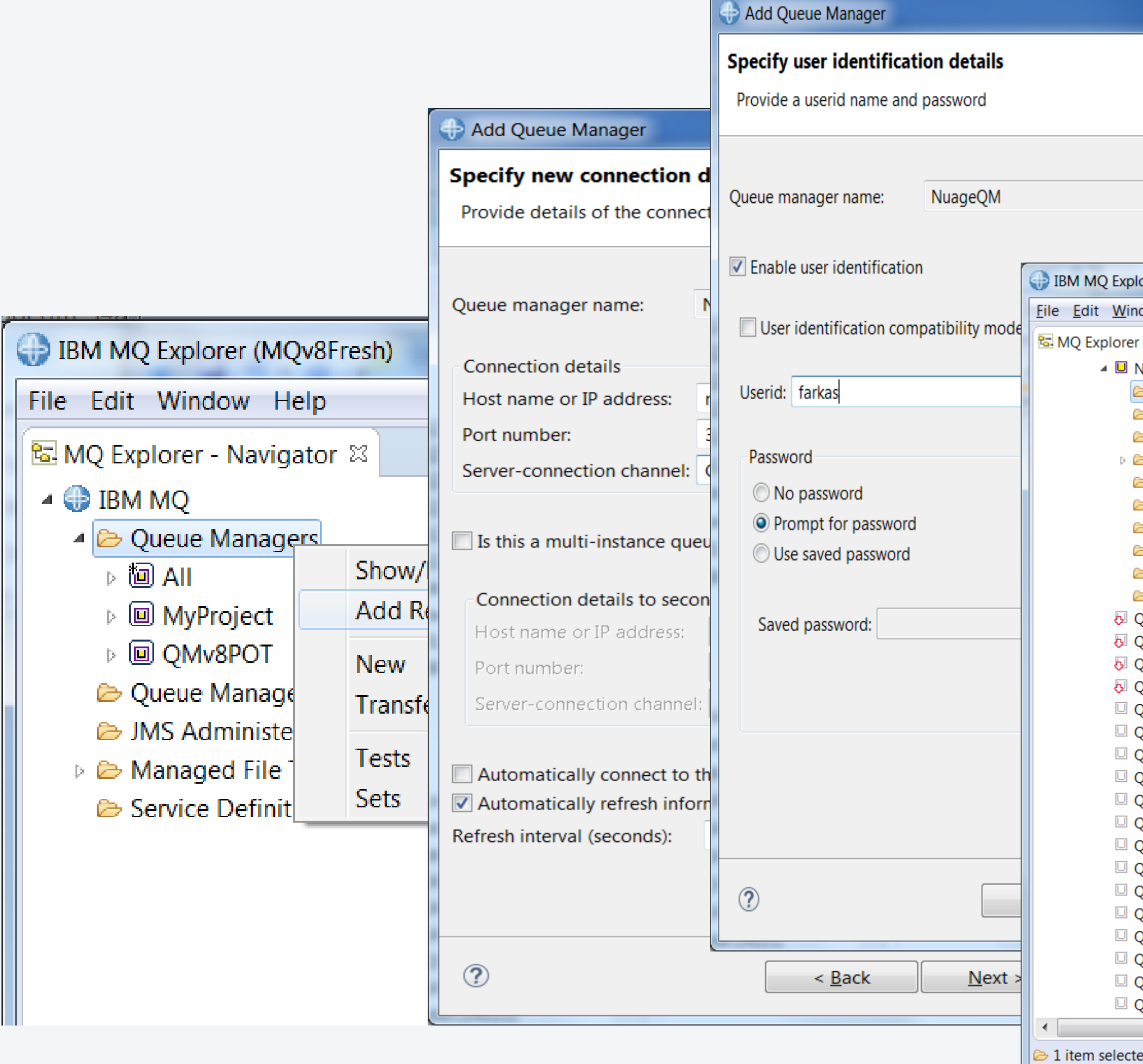

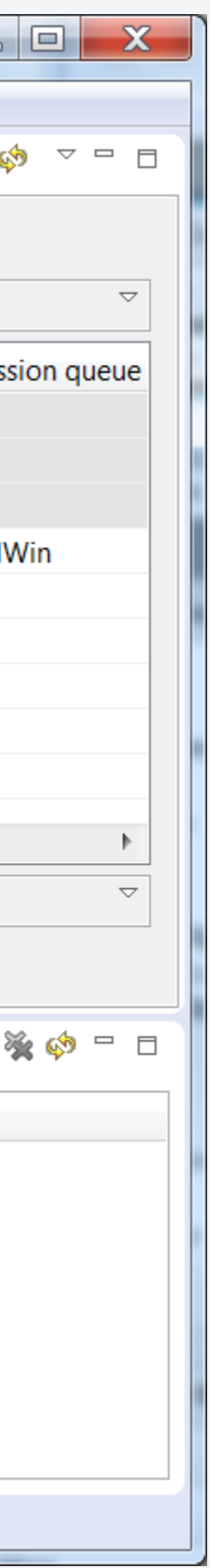

## Getting started…. Admin for real men….

c:\\$user\Junk>set MQSERVER=CLOUD.ADMIN.SVRCONN/TCP/nuageqm-34a8.qm.eugb.mqcloud.ibm.com(30968)

dis qmgr 2 : dis qmgr AMQ8408I: Display Queue Manager details. QMNAME(NuageQM) ACCTCONO(DISABLED) ACCTINT(1800) ACCTMQI(OFF) ACCTQ (OFF)  $\overline{ACTUVREC}$  (MSG) ACTVCONO (DISABLED) ACTVTRC (OFF) ADVCAP(DISABLED) ALTDATE(2018-03-16)

c:\\$user\Junk>runmqsc -u farkas -c NuageQM 5724-H72 (C) Copyright IBM Corp. 1994, 2017. Enter password: \*\*\*\*\*\*\*\*\*\*\*\*\*\*\*\*\*\*\*\*\*\*\*\*\*\*\*\*\*\*\*\*\*\*\*\*\*\*\*\*\*\*\*\* Starting MQSC for queue manager NuageQM.

:

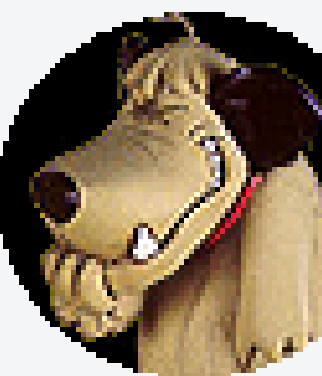

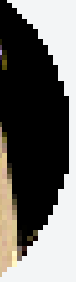

- 
- 
- 
- 

### And for applications….

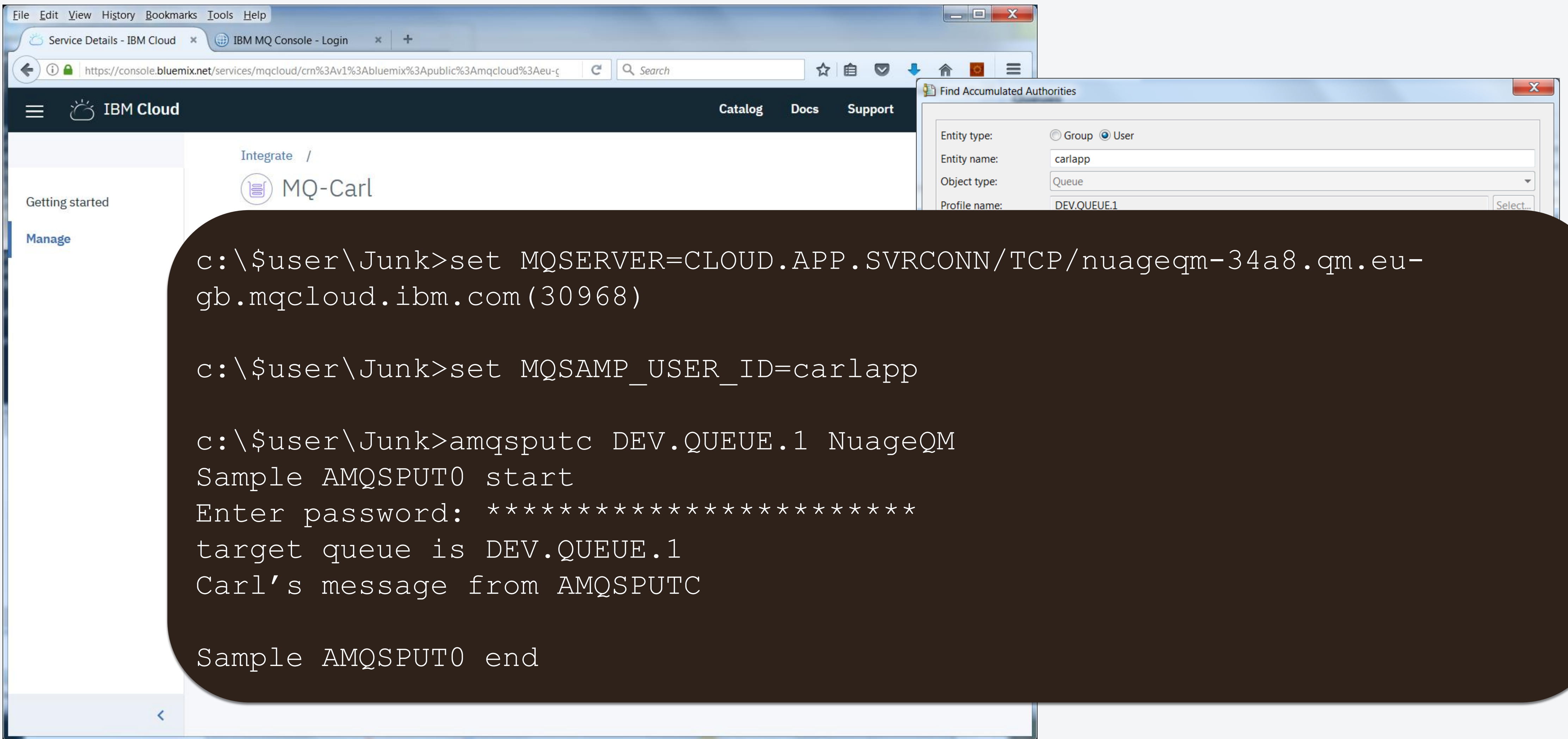

Applications within the same cloud and same geo need to communicate **0. Single Location**<br>Applications within the same cloud a<br>same geo need to communicate<br> $\frac{1}{2}$ 

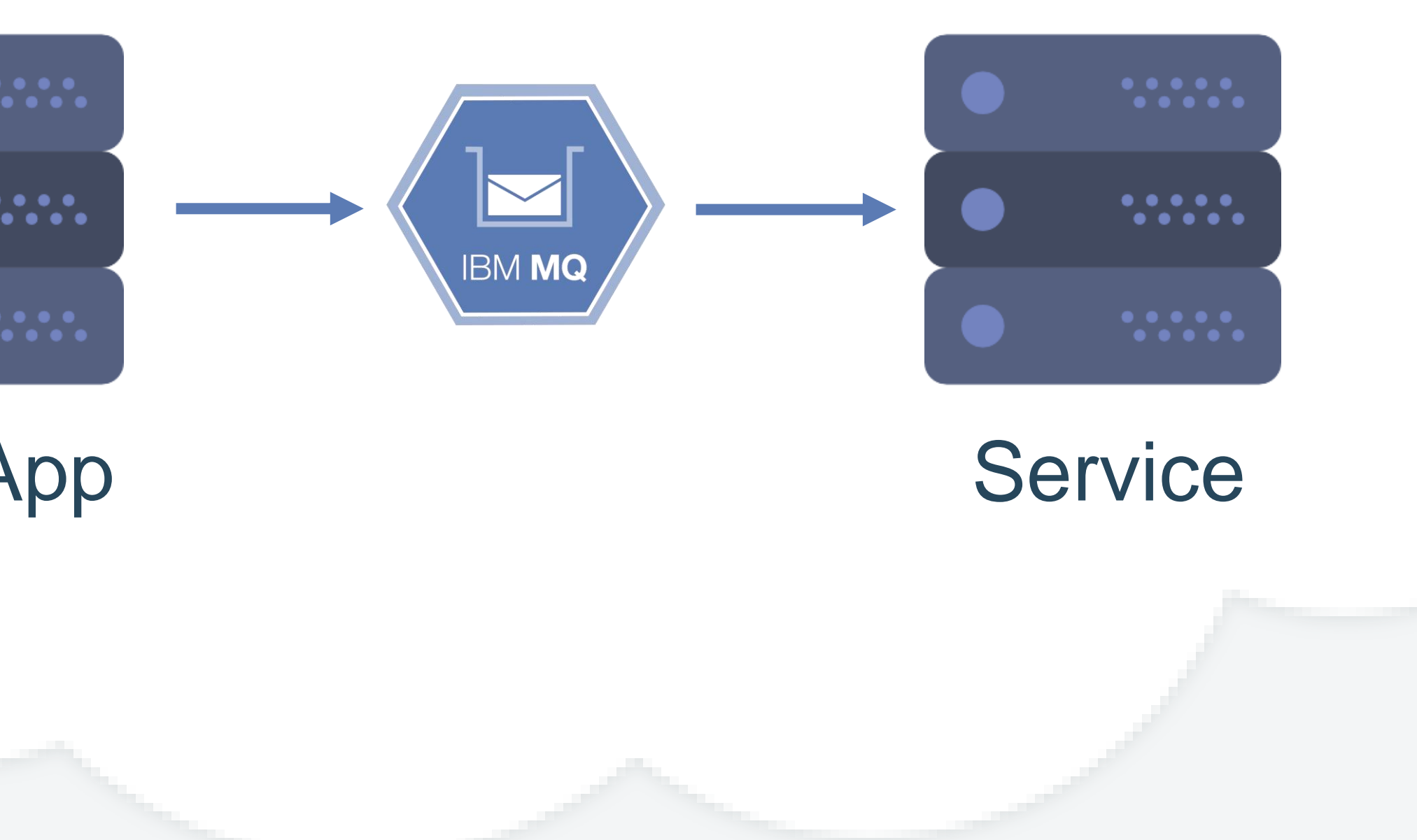

### Georgia, USA

Web App

### Use cases

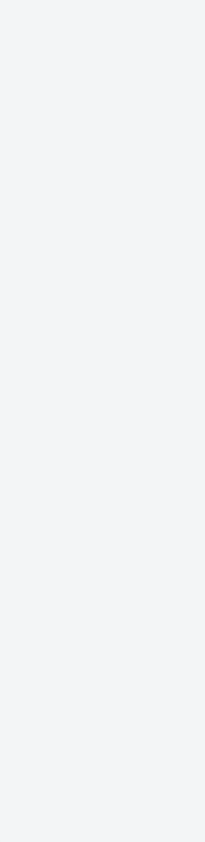

A retailer is writing a new mobile app to enable users to check stock in their local store.

To find stock levels, the app needs to connect to the on-premise stock system which is accessed through MQ queues.

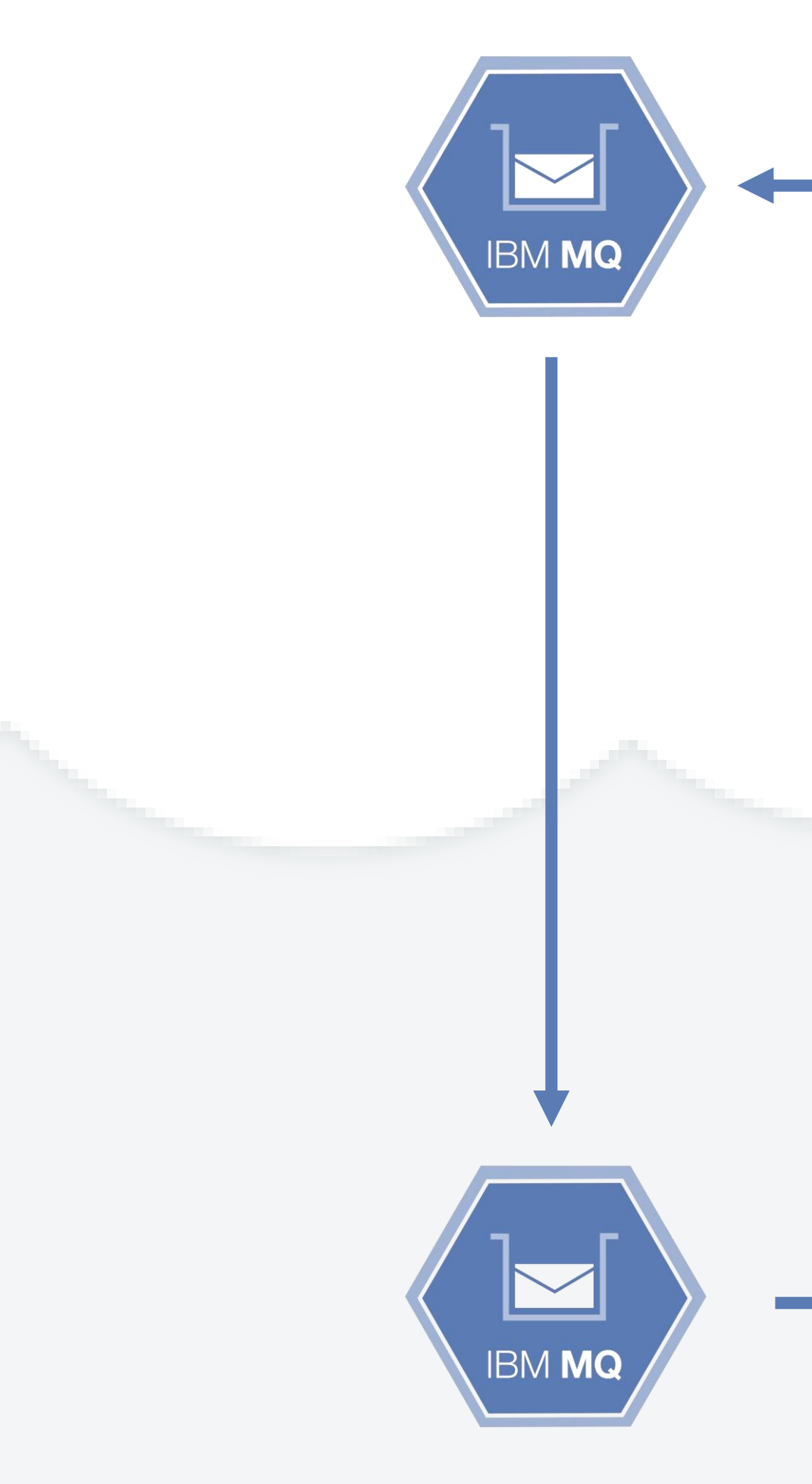

### **Cloud**

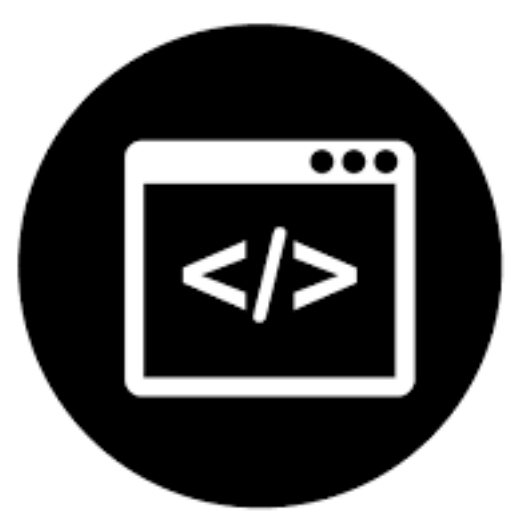

The app will be deployed on the cloud so that it can be easily accessed by mobile devices

### 1. On-Prem Bridge

Stock System

#### On-prem

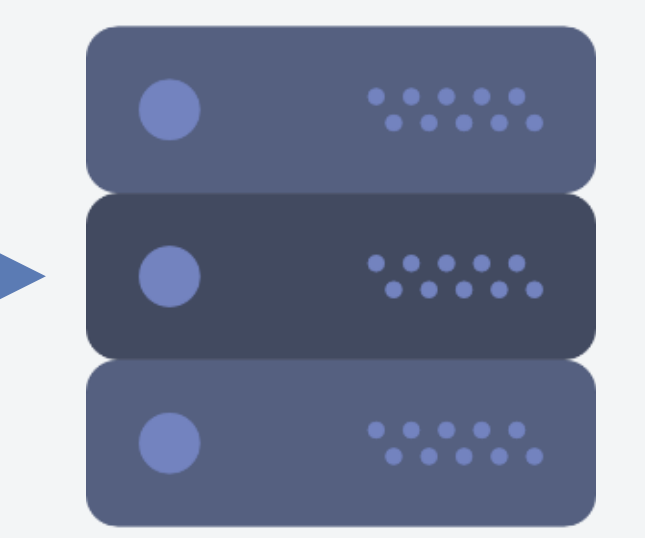

### Application

A US delivery company has a depot in London, UK that processes packages but their core IT systems are based in Georgia, USA.

The London depot notifies the central systems in Georgia of every package to be tracked.

MQ allows the application to offload the messages about each package locally in London, and have them reliably transmitted to the core IT processing location in the US.

### 2. Geo Bridge

#### London, UK

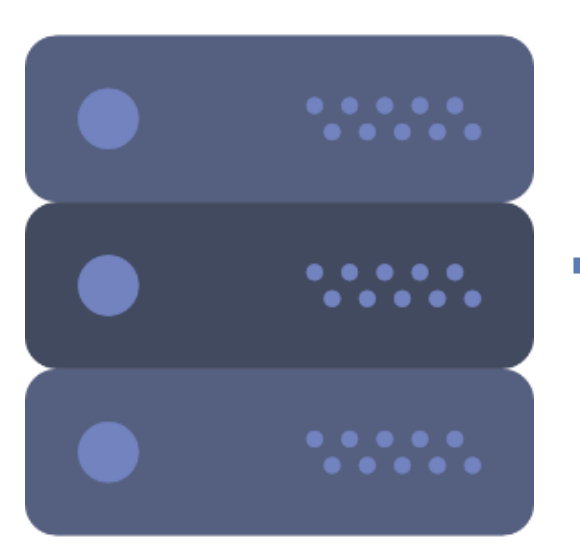

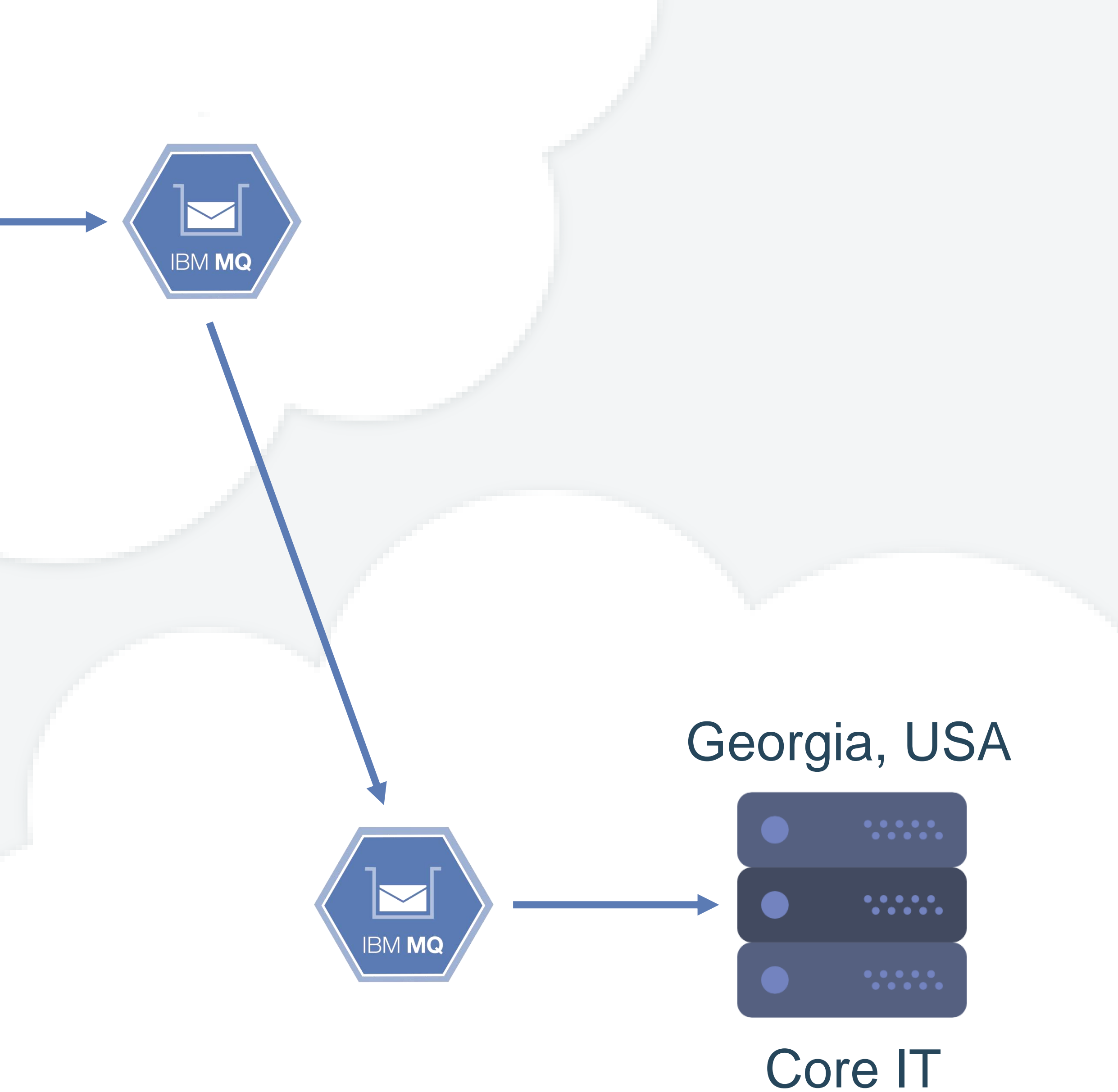

#### Processing

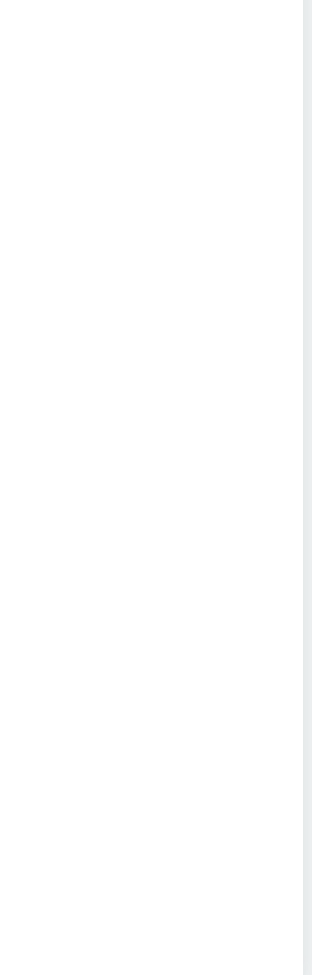

#### Azure

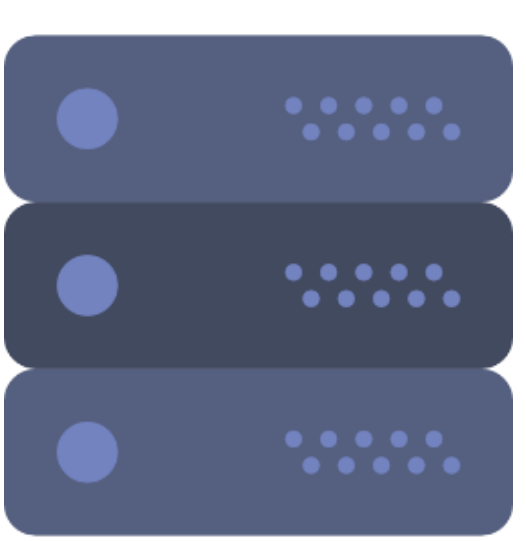

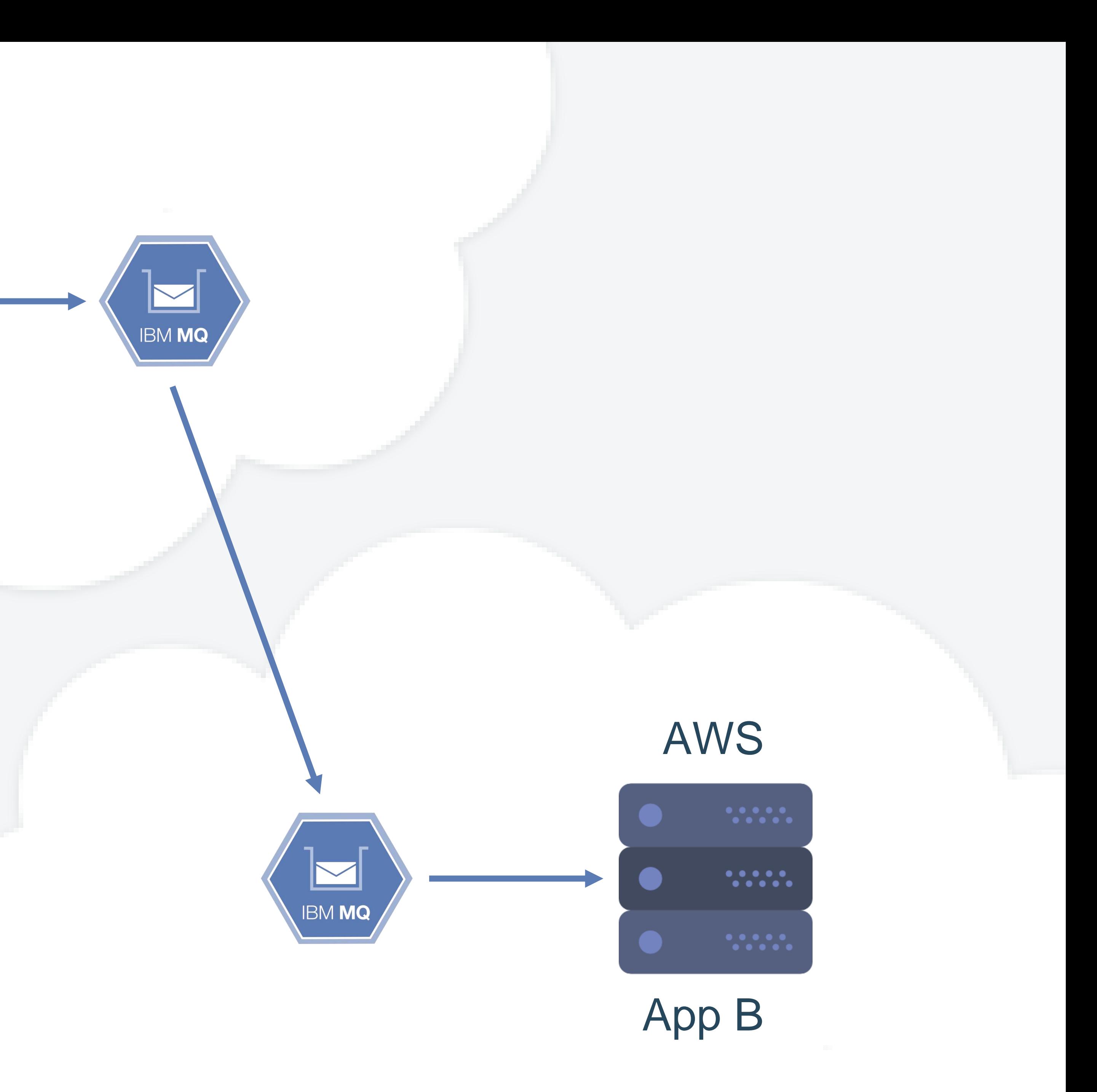

App A

To insulate themselves from the risk of failure of any given Cloud Provider this online TV services company has distributed their core cloud systems across AWS and Azure.

MQ provides the reliable transport of data between the two clouds in order to replicate state so there is a consistent view of enterprise data, and they can continue to successfully process business requests even if one provider has a total outage.

MQ also provides the ability to queue updates while the second cloud is unavailable, ensuring that it recovers to a consistent state when the failed provider later comes back online.

#### 3. Cross Provider

Monday, 26 March 2018 **IBM Messaging** 

# Backup

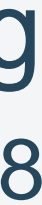

### Supported capabilities under different MQ consumption models

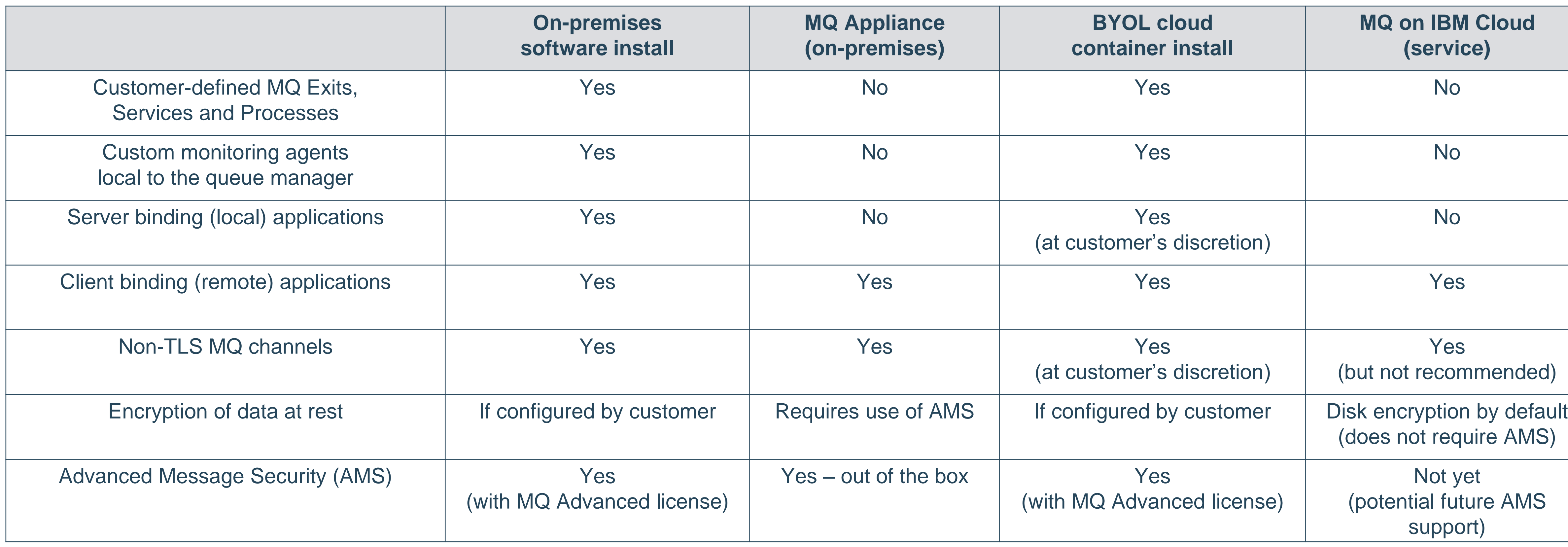

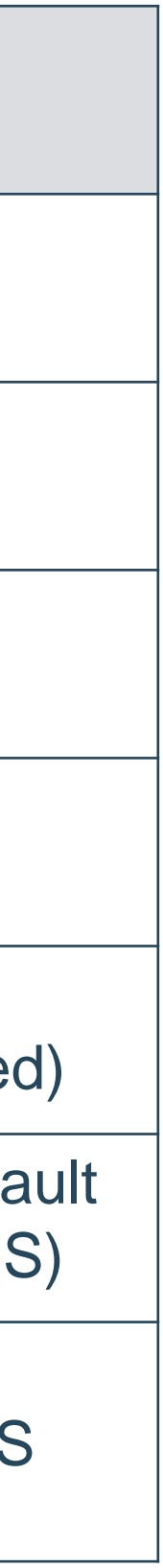

nition of "fully managed" – the customer is responsible for managing some aspects of the reating queues for applications to use, monitoring queue depth and application availability

ionitors the availability of the queue manager and the networking that routes requests manager. The customer is responsible for monitoring "inside" the queue manager, such as

nded for future – IBM configures your MQ channel with a pre-defined one-way TLS ox. In the future we intend you will be able to change the TLS configuration of the channel provided through the IBM Cloud service console

elf-service download queue manager logs. to push logs to logging services like IBM Cloud Log Analysis service.

support tickets through the IBM Cloud support system (not the Service Request tool) for oyed using the "MQ on IBM Cloud" service. If the problem is determined to require an manager or other components provided by IBM then that process will be handled ame IBM Cloud support ticket.

### MQ on IBM Cloud - Frequently asked questions

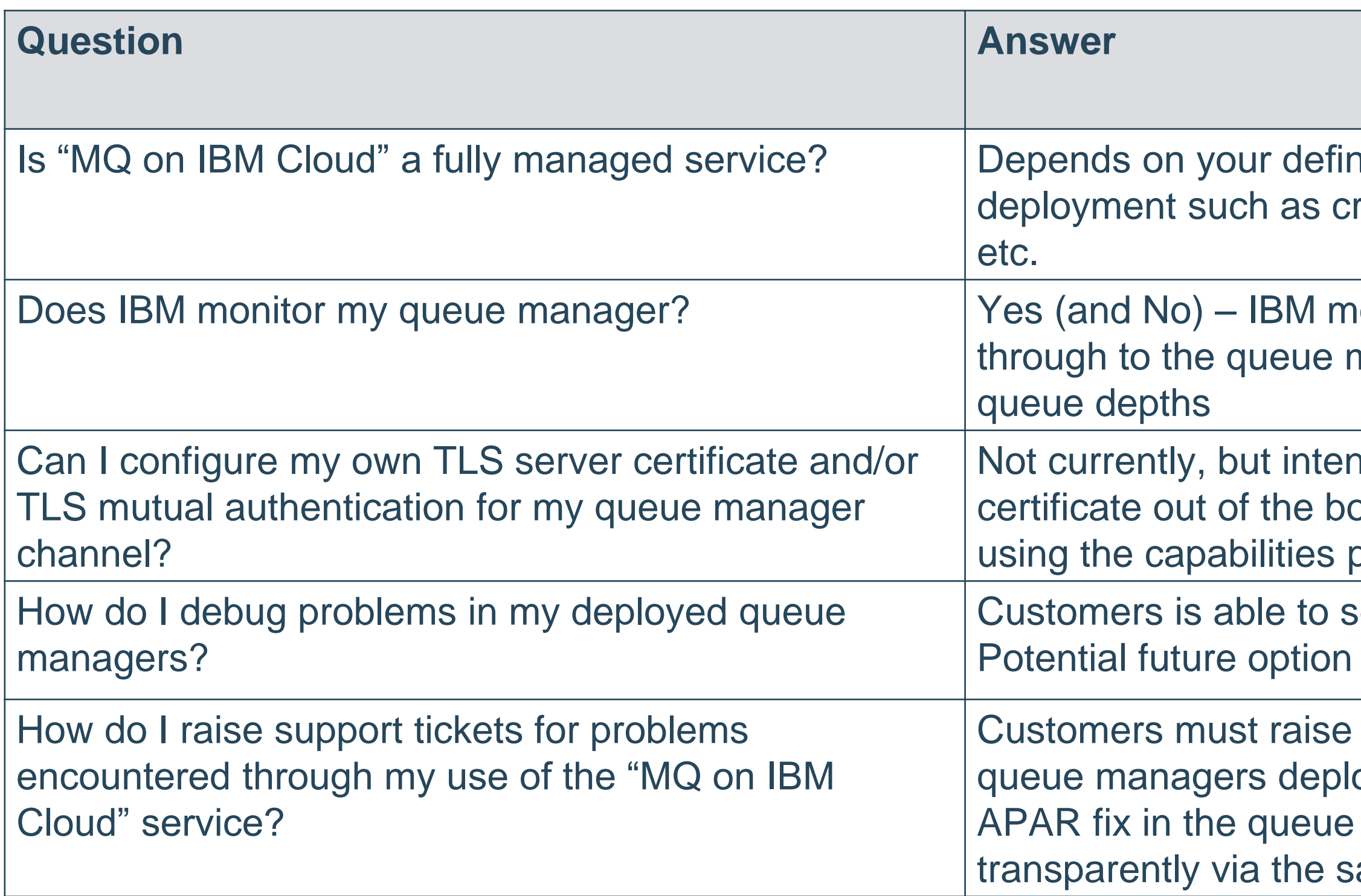

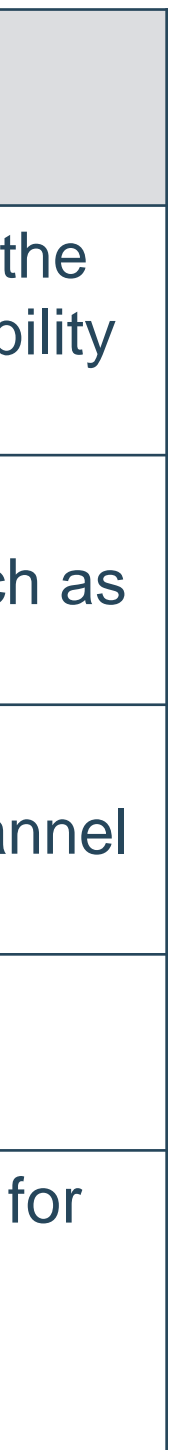

### **Security**

A deployed queue manager is automatically configured with an appropriate level of out-of-the-box security that protects customer application data while enabling users to get started quickly

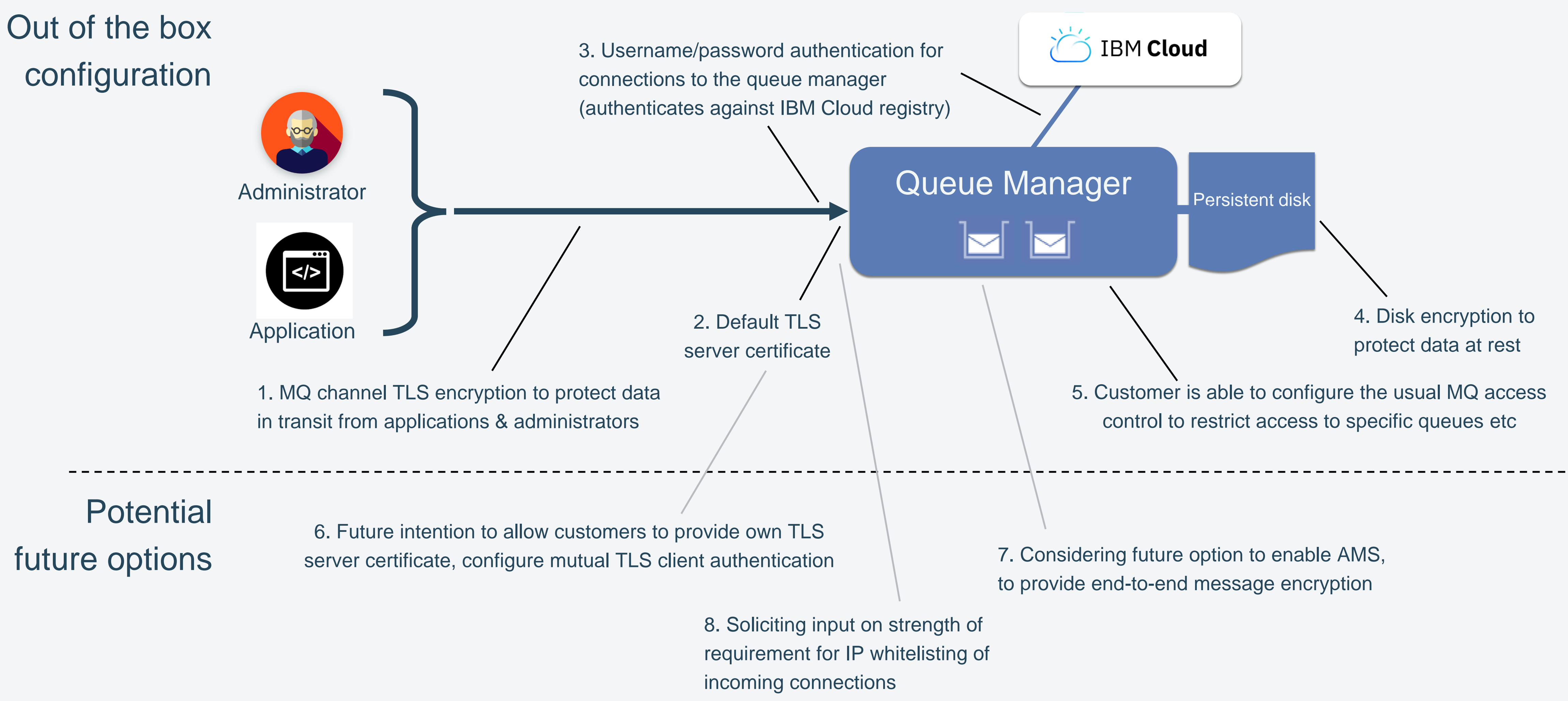

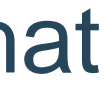

### Versions and Upgrade

• The service provides an automated mechanism to upgrade from one build/release to the next, for example;

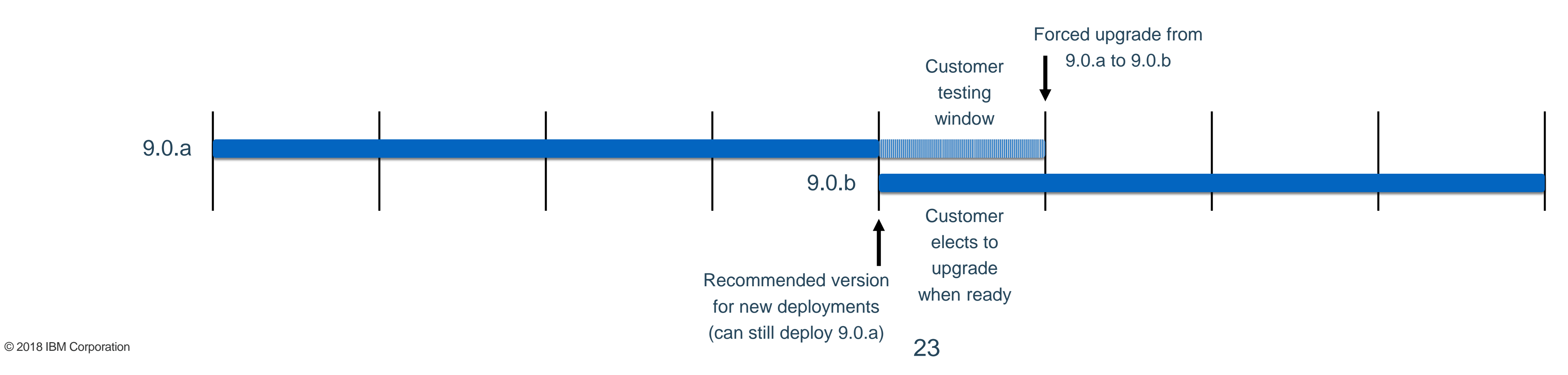

The MQ on IBM Cloud service provides the MQ Continuous Delivery (CD) release for customers to deploy This is the same approach taken by the MQ Appliance, and enables new features and capabilities to be made

- - available faster than the LTS release cycle
- - Customer initiates the upgrade to take place immediately
- Each update comes with a required update window, e.g. 30 days for the next CD release
	- already elected to trigger the upgrade

• Updates will be automatically applied by the system when the update window expires if the customer has not

IBM Cloud public provides a standard SLA that all services are required to comply with [\(section 3.2.1](https://www-03.ibm.com/software/sla/sladb.nsf/pdf/6605-12/$file/i126-6605-12_11-2017_en_US.pdf)) **IBM provides a 99.95% availability SLA for Platform Services configured for** 

### Availability and failover

- For example two queue managers with identical configuration deployed across multiple regions, so traffic can be served independently of any single failure
- Use MQ client capabilities such as CCDT, ConnectionNameList, Auto Re-connect to provide automatic failover

• Within a data centre, high availability is provided by automatic failover of the queue manager across multiple available instances, backed by network storage

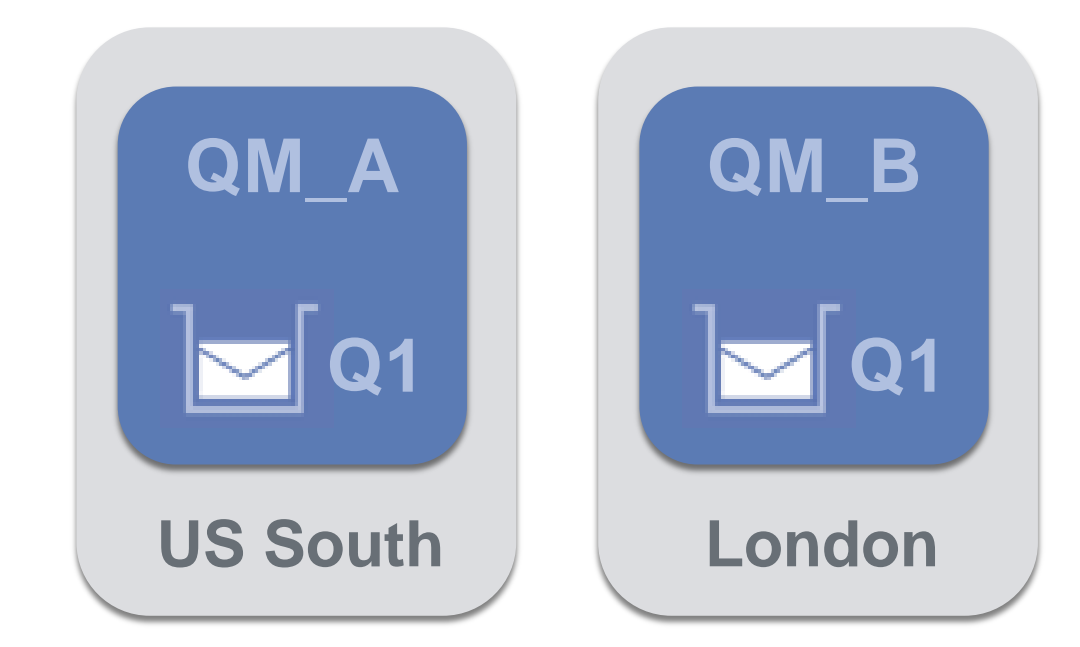

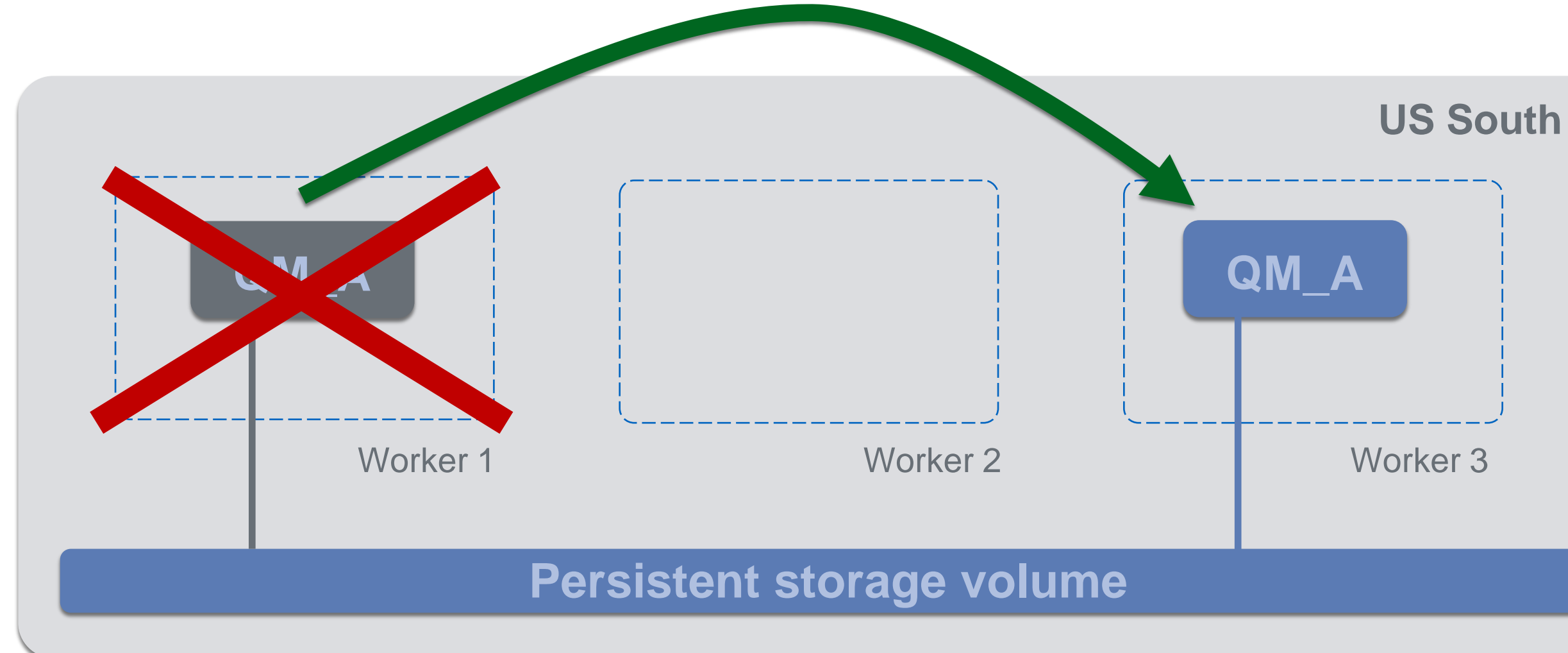

# *high availability and distributed across multiple IBM Cloud public regions*

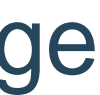

### Security fixes

- Within a CD release (such as 9.0.4.0) IBM will periodically make available new revisions of the server image in order to apply **high priority** security updates in the operating system or MQ components
	- High severity security updates are generally much less common than low severity, but do occur
	- Each revision comes with an update window based on the severity of the fix, e.g. 7, 30, 90 days
	- Revisions are cumulative, and the latest revision is automatically selected for any new queue manager deployments
	- The user may initiate the upgrade to any pending revision, including applying multiple at once
	- In order to minimize the number of updates, a forced upgrade will apply the latest available revision with an expiry less than 14 days in the future (to avoid doing one upgrade immediate after another)
	- Low priority security updates (e.g. 180+ days window) are rolled in to the next CD release
- From time to time MQ iFixes for urgent customer problems may also be made available within a CD release. These are optional upgrades, but will be picked up as part of cumulative security fixes

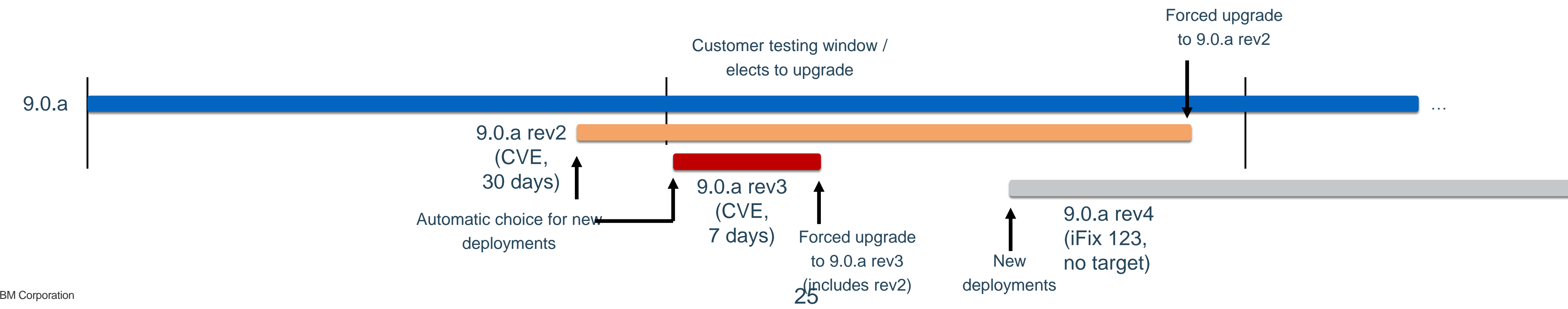